# St. Clair County Community Health Information Project\*

Guidelines for Integrating Natality and Mortality Data

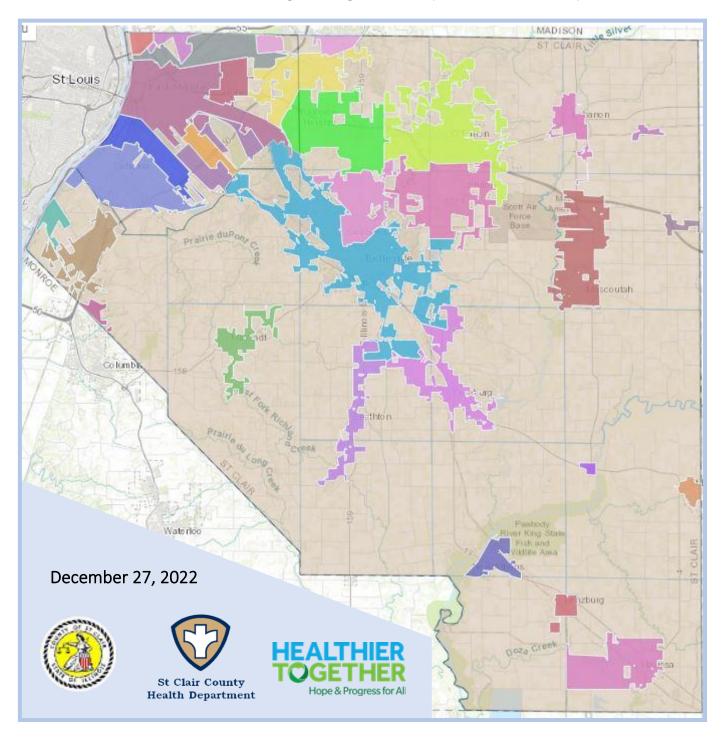

<sup>\*</sup>Funding for this project is made possible through a Cooperative Agreement between the St. Clair County Health Department and HEALTHIER TOGETHER.

# **Table of Contents**

| Introduction and Background                                          | 3  |
|----------------------------------------------------------------------|----|
| Birth and Death Database Overview                                    | 4  |
| Importing and Appending Data                                         | 5  |
| Steps for Importing IDPH Birth & Death files into an Access Database | 5  |
| Steps for Appending Annual Birth and Death Records to a Parent Table | 8  |
| Access Queries and their Use: A Primer                               | 9  |
| Types of Queries                                                     | 10 |
| Sample Query Results from SCCHD's Natality and Mortality Databases   | 11 |
| List of Appendices                                                   | 13 |

#### Introduction and Background

Local health departments (LHDs) are nationally recognized for their leadership role in conducting and disseminating assessments focused on population health status and public health issues facing the community. Within this capacity, the St. Clair County Health Department has also served as a custodian of vital records for natality (birth), morbidity (hospitalizations), and mortality (death) outcomes for the residents of St. Clair County for many years through a Data Use Agreement with the Illinois Department of Public Health. This custodial role has primarily enabled them to generate internal health assessment reports, and process outside requests from partner organizations for county and community statistics on specific health conditions.

This role is also recognized as essential to the ongoing collaborative efforts of St. Clair County's Healthcare partners to establishing and accessing a sustainable measurement and feedback system. Such a system is essential for successful and reasonable alignment of strategic focus area activities and outcomes related to a shared health assessment, planning and improvement process required by hospitals and certified health departments in Illinois.

The importance of developing and sustaining a systematic approach to accessing reliable local public health data recently re-emerged in a five-part series of meetings facilitated by HEALTHIER TOGETHER among St. Clair County's two certified health departments and three hospitals this year. These meetings highlighted the value of reliable and timely local population health information as an integral component to achieving collective impact around shared community health goals.

The need to initiate such a community health information system has also been well documented over the last 25 years among the various community health assessment, planning and accreditation and re-certification activities conducted by our county hospitals and health departments. Realizing and sustaining such a goal will require a long-term commitment among multiple partners; and remains part of the Department's 2021-26 IPLAN Community Health Improvement Plan, its 2022-26 Organizational Strategic Plan and their recently approved PHAB certification documents.

As a result of these discussions, and a follow-up invitation for HEALTHIER TOGETHER to submit a project proposal to the County Health Department, a short-term cooperative agreement was established in the fall of 2022 to provide transitional support for updating and sustaining a local public health natality and mortality surveillance system that the Department began to develop in the years prior to the COVID pandemic.

This Community Health Information Project is funded as partial fulfillment of one of the Health Department's 2022 priority goals "to improve data collection and monitoring efforts to inform quality improvement projects" as stated in its 2021 Annual Report. Our hope is that the guidelines established in these pages will be a useful tool to the work of the County's various health coalitions; that it will extend to other sources of reliable population health information, and lead to continued efforts to combine resources from multiple partners seeking to establish and make meaningful use of a shared public health information support system.

<sup>&</sup>lt;sup>1</sup> As listed in Domain 1 and 9 Standards of the National Public Health Accreditation Board (PHAB) Standards and Measures for Reaccreditation <a href="https://phaboard.org/wp-content/uploads/Standard-Measures-Version-2022-Reaccreditation.pdf">https://phaboard.org/wp-content/uploads/Standard-Measures-Version-2022-Reaccreditation.pdf</a>.

#### Birth and Death Database Overview

The current data use agreement (DUA) between the Illinois Department of Public Health (IDPH) and the St. Clair County Health Department (SCCHD) provides for a transfer of county birth and death information to assist local efforts to prioritize programs and services and facilitate efforts for in-depth planning for county residents. Authorized agents of the SCCHD are permitted access to the annual statistical files of their respective locale upon closure of yearly data sets for birth and death data.

A Birth Master File Layout (Appendices 1 and 2) and Death Master File Layout (Appendices 3 and 4) are also provided to delineate the specific fields of information for each birth and death event. The birth file includes up to 340 fields of information for an average of 3,030 births every year. The death file includes up to 269 fields of information for an average of 2,573 deaths every year.

New Data
Source >

**Tables** 

Once received, these records are imported into a larger relational database through a Microsoft Access platform and used to generate gueries and reports as needed.

A relational database is a collection of information that organizes data in predefined relationships where data is stored in one or more tables (or "relations") of columns and rows, making it easy to see and understand how different data structures relate to each other. Relationships are a logical connection between different tables, established based on interaction among these tables.

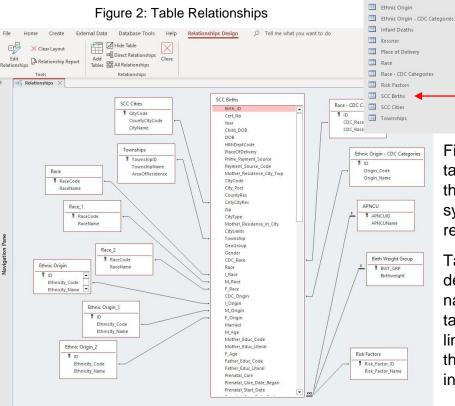

Figure 1: Birth Database Information Tables File Home Create External Data Database Tools Help 🔎 Tell me what you want to do

Exports

€ <

Access

0 Age Group Codes ■ APNCU (all others) Birth Attendant Birth Weight Group Birth Weight Units Tity Child tables ( City Residence Codes County and State Codes

> Figure 1 provides a list of the tables that currently comprise the SCCHD birth information system. Figure 2 illustrates the relationship between tables.

Parent table

Table relationships are often described as Parent-Child in nature, with the larger (Parent) table containing a field that is linked to a smaller (Child) table that contains more detailed information related to the field.

Page 4 of 13

#### Importing and Appending Data

The Access database application can import raw data from a variety of formats. The annual birth and death statistical files received from IDPH are downloaded into the State Secure File Transfer Site (SSFTS) as fixed width text files. Authorized health department staff are issued a login to obtain these files through the IDPH WebPortal MoveIT account. The name assigned to these files is based on a prefix of BTH (for births) or DTH (for deaths), the year of the event and the 3-digit FIPS code for St. Clair County. For example, the 2018 file for St. Clair County births is assigned the name *BTH2018.163*.

Below is the sequence of steps necessary for importing IDPH files into the Access database system and appending the records to their respective birth and death tables. These steps are similar for adding annual data to both the Birth (SCC\_Births-102.accdb) and Death (SCC\_Deaths-76.accdb) Access databases.

#### Steps for Importing IDPH Birth & Death files into an Access Database

- **Step 1** Rename the file to be imported so that the "163" extension is changed to a "txt" extension. Thus, *BTH2018.163* becomes *BTH2018.txt*, and *DTH2018.163* becomes *DTH2018.txt*. Store the file in a secure location.
- **Step 2** Navigate to the location of the *SCC\_Births.mdb* or *SCC\_Deaths.mdb* database file that you wish to open and double-click the left mouse button to open the file.
- Step 3 Once the selected database is open, use the dropdown option on the left panel and select *Tables* to open the list of tables. Click here to open the dropdown menu.
- **Step 4** While the database tables are listed on the left-side panel, left click your mouse cursor to open the External Data menu options on the top row menu.

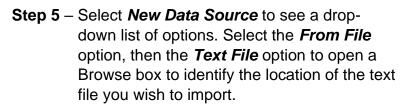

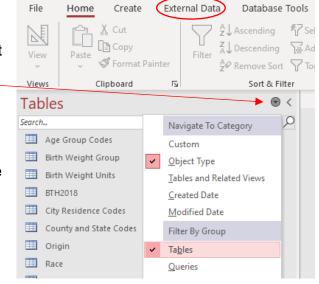

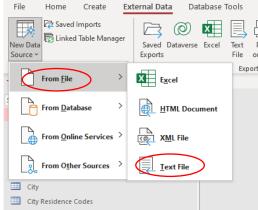

Step 6 – Select the button option Import the source data into a new table in the current database and use the Browse button to locate the file for import.

Once the file is listed in the dialogue box as shown in the image on the right, click the OK button to open the Import Text Wizard.

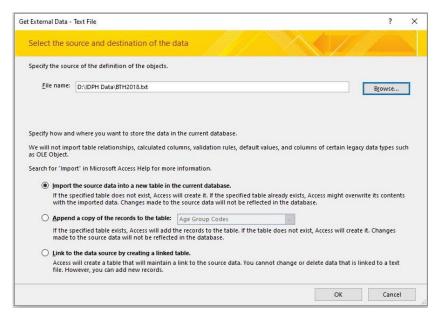

- Step 7 Select the button option
  Fixed Width in the Import
  Text Wizard box, then click
  the Advanced... button in
  the lower left corner of the
  box to open a box for
  selecting Import
  Specifications.
- **Step 8** Select the Specs.. button to open the Import/Export Specifications box.
- Step 9 Select the BTH2010 Import
  Specification\_Current
  option and click the Open
  link to initiate a process for
  importing a pre-selected set
  of fields from the
  appropriate IDPH Data
  Dictionary for birth or death
  records (see Appendices 1
  & 2).

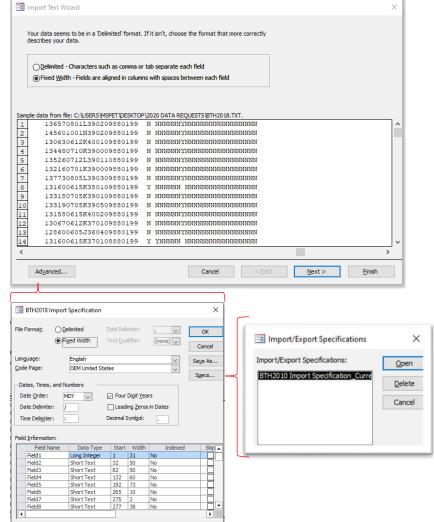

Step 10 - Observe the field column changes applied to the Import Text Wizard box after clicking the Next > button at the bottom of the box. Continue to press the Next > button two more times before proceeding to Step 11.

Step 11 - Select the button option to <u>C</u>hoose my own primary key using the first column data field State\_File\_No, and click the <u>N</u>ext> button at the bottom of the box.

Step 12 - A dialogue box will appear allowing you to provide a name for the new table waiting to be imported into your Access system.

You can accept the default name or change the name of your new table before clicking the <u>Finish</u> button at the bottom of the Text Wizard box.

Upon clicking the Finish button, the new table will appear with the list of other tables on the left panel as described in Figure 1 on page 4.

This new table is now ready to be appended to the larger Parent table (i.e. SCC Births) through an Append Query as described in the next section.

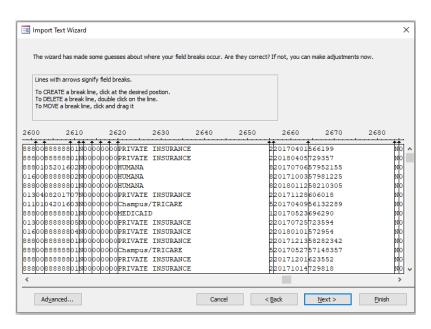

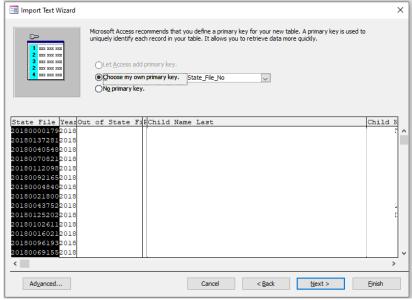

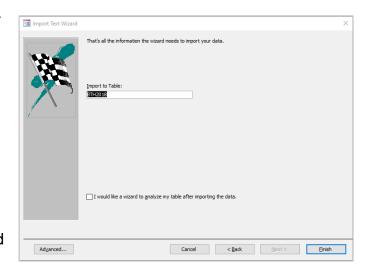

#### Steps for Appending Annual Birth and Death Records to a Parent Table

Before running queries and reports from your imported birth or death records, they will need

to be appended to the appropriate Parent table in the appropriate database. The basic steps for appending new records into either of the County Health Department's Natality and Mortality databases is essentially the same and starts with an Append Query located in the Query section of both databases (Figure 3). Below is a series of steps used in recent training sessions with Health Department staff to demonstrate how the newly imported 2018 birth records were appended to the larger SCC Birth (Parent) table through an Append Query named

Append New Year.

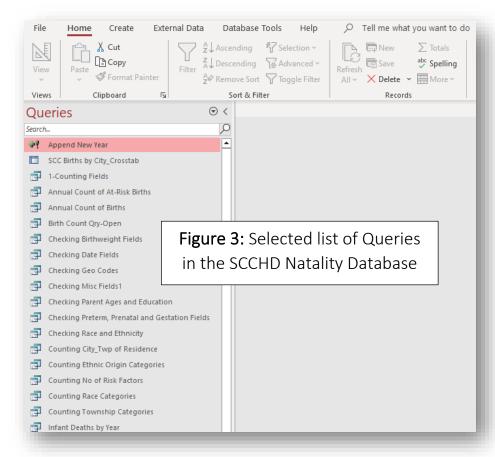

- **Step 1** Select the Design View option on the dropdown menu after highlighting the Query *Append New Year* and pressing the left mouse button.
- **Step 2** Ensure that the recently imported table is placed in the upper build-out section of the Query designer tab.
- Step 3 Drag and drop the appropriate fields from the imported table into the Field selection columns in the lower half of the Query designer tab. Note: be sure to use the Data File Layout from the Parent table to identify and append the correct fields of information from the newly imported table to its related field in the SCC Birth table.
- Step 4 Run the append query by selecting the Run option on the Query Design menu ribbon at the top of the screen. **Note**: follow the screen prompts to ensure that the new records were amended to the Parent table.

Figure 4 on the following page provides a visual illustration of using the Query designer to complete steps 2-4 for appending an annual set of records to the larger collection of records within the St. Clair County Community Health Information System.

External Data Database Tools Help Query Design / Tell me what you want to do Run Select Make Append Update Crosstab Delete Pass-Through Add Tables Builder | September | All | Property Sheet Data Definition Queries Add Tables Tables Links Queries Step 2 – double click on the appropriate ¶ State\_File\_No SCC Births by City\_Cro 1-Counting Fields Year
Out\_of\_State\_File\_No
Registration\_Type\_Code
Sex
Birth\_Time table from the list on the right to add it to the query build-out area. Birth Weight Group Birth Weight Units BTH2018 Foundling\_Race
Foundling\_Age
OC\_Type\_of\_Place\_of\_Birth
OC\_Code\_For\_Place\_of\_Birth
Birth\_State
Birth\_State\_Code
Birth\_County Step 3 – drag and drop individual field Step 4 – Run query. names from the new table into the Ethnic Origin - CDC Categories Infant Deaths Column fields below. Checking Race and Ethnicity Race Race - CDC Categories Risk Factors SCC Births Counting Ethnic Origin Categories Counting Race Categories SCC Cities Prenatal\_Care\_Date\_Began Prenatal\_Care\_Date\_End Mother\_Residence\_City Mother\_Age 8TH2018 8TH2018 8TH2018 Expr18: MRace1 BTH2018 Child\_DOB BTH2018 Infant Deaths by Year Replacing Risk Factors1
SIHF 1 - Live Births by City SIHF 2 - 1st Trimester PNC by City SIHF 2 - 1st Trimester PNC by Zip Code SIHF 4 - PreTerm Births by Zip Code **Note**: Horizontal scrollbar allows for additional fields to be appended.

Figure 4: Illustrating the use of an Append Query to add new records to a Parent Table

#### Access Queries and their Use: A Primer

Although an exhaustive discussion of the Access table and query building tools and procedures is beyond the scope of this project, a brief overview of their use relevant to local birth and death events is essential to understanding their value in assisting St. Clair County's Community Health Assessment, Planning and Collective Impact process.

If, as described earlier, a relational database is simply a collection of information that organizes data stored in one or more tables of columns and rows, then queries become the means through which useful questions about that data can be answered.

Over the years, the SCCHD has made use of numerous queries to provide useful reports to its partners seeking answers about the underlying patterns of health outcomes and their related risk factors derived from natality, morbidity, and mortality data. Many of these queries are still used to complete annual or ad hoc requests from coalition members working in their respective focus areas of community health improvement. They were also updated and reviewed in recent training sessions with Health Department staff in preparation for adding more current years of information from IDPH as soon as it is available.

In the next two sections, we will describe and illustrate the different types of queries that have been used with the Health Department's natality and mortality data.

#### Types of Queries

Besides the Append Query illustrated in Figure 4 on page 9, the Access Database application uses several other types of queries. The main Query Types are available on the menu ribbon of the Query Design tab. They are encircled in the red box portion of Figure 5 below.

Figure 5: Types and Names of Queries used in the SCCHD Natality Access Database

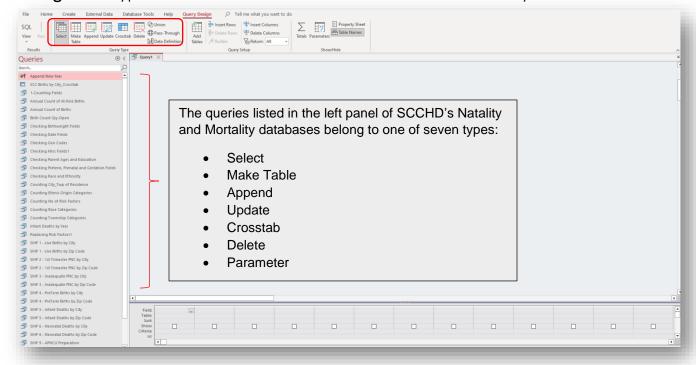

A **Select** query is used to select and display data from either one table or a series of tables depending on what is needed.

A Make Table query creates a new table based on the set results of a query.

An **Append** query takes the set results of a query and adds them to an existing table.

An **Update** query modifies table information based on the set results of a query.

A **Crosstab** query is used to generate bi-variate reports such as summaries, averages, standard deviations, etc. among groups across time.

A **Delete** query deletes all records in an underlying table from the set results of a query.

A **Parameter** query works with other types of queries to get whatever results you are after.

#### Sample Query Results from SCCHD's Natality and Mortality Databases

Several template queries are included in the Health Department's Natality and Mortality databases which use only a fraction of the fields of information readily available from the data dictionaries. They are listed in the Appendix section of this document. Copies of these can be modified, renamed, and cataloged as needed to address requests for information from coalitions and partner organizations in St. Clair County. Select samples of some of the queries that were used in the training session portions of this project are illustrated in the remaining pages of this documents.

**Example 1**: The results of a Crosstab query summarizing the number of 2010-18 births by city and township of residence.

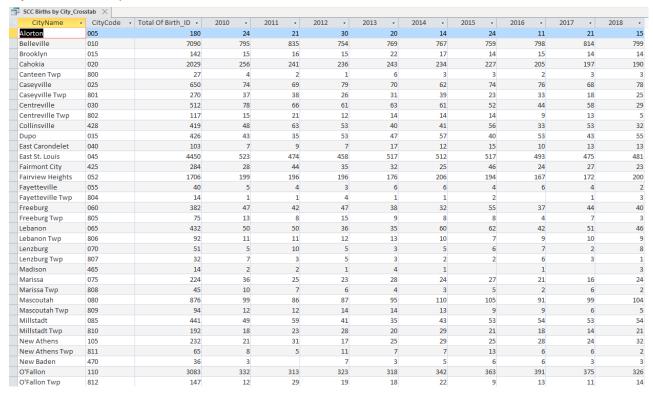

**Example 2**: The results of three Select queries asking for an annual count of Births, "At-Risk" Births and Infant Deaths.

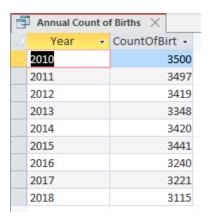

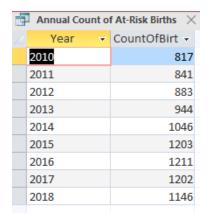

| d | Infant Deaths by | Year ×  |       |
|---|------------------|---------|-------|
| 7 | Year 🔻           | CountOf | ID1 - |
|   | 2010             |         | 23    |
|   | 2011             |         | 13    |
|   | 2012             |         | 26    |
|   | 2013             |         | 27    |
|   | 2014             |         | 41    |
|   | 2015             |         | 23    |
|   | 2016             |         | 30    |
|   | 2017             |         | 37    |
|   | 2018             |         | 22    |
|   |                  |         |       |

**Example 3**: The results of a Crosstab query summarizing the number of 2010-18 deaths by Underlying Cause of Death Categories.

| CODName                                        | Total Of ID | 2010 - | 2011 - | 2012 - | 2013 - | 2014 - | 2015 - | 2016 - | 2017 - | 2018 |
|------------------------------------------------|-------------|--------|--------|--------|--------|--------|--------|--------|--------|------|
| All Other Accidents and Adverse Effects        | 901         | 75     | 79     | 112    | 93     | 106    | 91     | 93     | 120    | 13   |
| All Other Diseases                             | 2007        | 202    | 240    | 238    | 197    | 195    | 227    | 241    | 238    | 22   |
| All Other External Causes                      | 107         | 4      | 32     | 6      | 8      | 3      | 6      | 7      | 18     |      |
| All Other Respiratory Diseases                 | 549         | 47     | 57     | 58     | 52     | 67     | 65     | 54     | 85     | (    |
| Atherosclerosis                                | 7           | 1      | 1      | 1      | 1      |        | 1      |        | 1      |      |
| Cancer of the Breast                           | 329         | 42     | 37     | 28     | 31     | 41     | 43     | 36     | 22     | 4    |
| Cancer of the Cervix, Uterine and Ovary        | 266         | 28     | 29     | 26     | 27     | 23     | 35     | 36     | 30     |      |
| Cancer of the Colon, Rectum and Anus           | 452         | 53     | 47     | 41     | 52     | 48     | 60     | 49     | 53     | 4    |
| Cancer of the Pancreas                         | 289         | 23     | 23     | 41     | 27     | 43     | 35     | 32     | 34     |      |
| Cancer of the Prostate                         | 273         | 37     | 30     | 32     | 20     | 28     | 36     | 35     | 27     |      |
| Cancer of the Stomach                          | 58          | 5      | 7      | 9      | 8      | 5      | 6      | 6      | 8      |      |
| Cancer of the Trachea, Bronchus and Lung       | 1465        | 161    | 156    | 175    | 172    | 152    | 172    | 163    | 159    | 1    |
| Cancer of the Urinary Tract                    | 272         | 32     | 23     | 22     | 32     | 44     | 25     | 30     | 39     |      |
| Cerebrovascular Disease                        | 1195        | 141    | 139    | 124    | 126    | 130    | 136    | 101    | 140    | 1.   |
| Chronic Liver Disease and Cirrhosis            | 163         | 29     | 29     | 25     | 22     | 15     | 24     | 19     |        |      |
| Chronic Lower Respiratory Disease              | 1363        | 158    | 160    | 158    | 144    | 158    | 139    | 129    | 168    | 1    |
| Conditions Originating in the Perinatal Period | 109         | 11     | 4      | 12     | 12     | 21     | 9      | 11     | 22     |      |
| Congenital Abnormalities                       | 82          | 5      | 7      | 7      | 13     | 10     | 8      | 12     | 8      |      |
| Diabetes mellitus                              | 853         | 86     | 91     | 120    | 106    | 92     | 87     | 76     | 86     | 1    |
| Diseases of the Nervous System                 | 1323        | 139    | 120    | 126    | 136    | 163    | 173    | 145    | 146    | 1    |
| Hodgkin's Disease                              | 12          | 1      |        | 3      | 2      | 1      | 2      |        | 1      |      |
| Homicide                                       | 374         | 37     | 53     | 39     | 40     | 41     | 32     | 40     | 52     |      |
| Human Immunodeficiency Virus (HIV)             | 74          | 15     | 8      | 11     | 9      | 7      | 8      | 10     | 2      |      |
| Hypertension and Hypertensive Renal Disease    | 350         | 33     | 23     | 42     | 38     | 49     | 34     | 41     | 44     |      |
| Hypertensive Heart Disease                     | 255         | 16     | 24     | 22     | 31     | 33     | 32     | 33     | 25     |      |
| Influenza and Pneumonia                        | 413         | 36     | 30     | 36     | 47     | 64     | 46     | 55     | 48     |      |
| Ischemic Heart Disease                         | 3015        | 349    | 367    | 369    | 345    | 333    | 302    | 351    | 322    | 2    |
| Leukemia                                       | 178         | 28     | 18     | 21     | 20     | 18     | 16     | 19     | 18     |      |
| Mental and Behavioral Disorders                | 1198        | 129    | 144    | 123    | 144    | 159    | 127    | 118    | 118    | 1    |
| Motor Vehicle Accidents                        | 290         | 15     | 24     | 32     | 50     | 35     | 31     | 34     | 41     |      |
| Nephritis, Nephrotic Syndrome and Nephrosis    | 574         | 62     | 54     | 47     | 60     | 57     | 76     | 69     | 79     |      |
| Non-Hodgkin's Lymphoma                         | 154         | 20     | 21     | 15     | 24     | 13     | 12     | 19     | 11     |      |
| Other Diseases of the Circulatory System       | 169         | 23     | 15     | 22     | 20     | 11     | 22     | 15     | 26     |      |
| Other Heart Diseases                           | 1888        | 160    | 171    | 158    | 181    | 184    | 216    | 219    | 277    | 3    |
| Other Malignant Neoplasms                      | 1394        | 140    | 147    | 181    | 160    | 159    | 155    | 159    | 139    | 1    |
| Peptic Ulcer                                   | 75          |        | 5      | 2      | 2      | 2      | 1      | 4      | 25     |      |
| Pregnancy, Childbirth and the Puerperium       | 5           |        | 1      | 1      | 1      | 1      |        |        |        |      |
| Suicide                                        | 276         | 29     | 43     | 23     | 28     | 33     | 19     | 27     | 42     |      |
| Tuberculosis                                   | 4           |        | 1      | 1      |        |        |        |        |        |      |

**Example 4**: The results of a Crosstab query summarizing the number of 2010-18 deaths by Townships in St. Clair County.

| TownshipName        | ▼ Total Of ID ▼ | 2010 - | 2011 - | 2012 - | 2013 - | 2014 🕶 | 2015 - | 2016 - | 2017 - | 2018 |
|---------------------|-----------------|--------|--------|--------|--------|--------|--------|--------|--------|------|
| Belleville Twp      | 5647            | 534    | 574    | 586    | 559    | 577    | 602    | 601    | 790    | 824  |
| Canteen Twp         | 436             | 50     | 52     | 72     | 38     | 45     | 46     | 32     | 50     | 5:   |
| Caseyville Twp      | 2550            | 257    | 258    | 273    | 264    | 315    | 287    | 291    | 286    | 319  |
| Centreville Twp     | 2044            | 223    | 219    | 243    | 240    | 228    | 214    | 218    | 221    | 238  |
| East St. Louis Twp  | 3025            | 323    | 326    | 344    | 330    | 327    | 331    | 340    | 363    | 341  |
| Fayetteville Twp    | 67              | 5      | 11     | 9      | 6      | 6      | 4      | 9      | 7      | 10   |
| Freeburg Twp        | 590             | 62     | 62     | 63     | 66     | 69     | 61     | 60     | 74     | 73   |
| Lebanon Twp         | 681             | 73     | 73     | 67     | 73     | 85     | 94     | 67     | 83     | 66   |
| Lenzburg Twp        | 102             | 11     | 10     | 11     | 12     | 13     | 17     | 7      | 10     | 11   |
| Marissa Twp         | 281             | 20     | 40     | 29     | 35     | 30     | 36     | 19     | 36     | 36   |
| Mascoutah Twp       | 720             | 81     | 83     | 67     | 72     | 75     | 84     | 94     | 84     | 80   |
| Millstadt Twp       | 571             | 64     | 66     | 65     | 80     | 51     | 59     | 68     | 53     | 65   |
| New Athens Twp      | 341             | 43     | 36     | 32     | 37     | 44     | 39     | 45     | 32     | 33   |
| O'Fallon Twp        | 1651            | 166    | 173    | 167    | 173    | 185    | 198    | 153    | 218    | 218  |
| Prairie Du Long Twp | 7               | 1      |        |        |        |        |        | 1      | 5      |      |
| Shiloh Valley Twp   | 498             | 46     | 52     | 46     | 49     | 63     | 63     | 49     | 63     | 67   |
| Smithton Twp        | 298             | 30     | 33     | 28     | 35     | 31     | 19     | 42     | 32     | 48   |
| St. Clair Twp       | 2519            | 319    | 315    | 331    | 329    | 315    | 281    | 308    | 161    | 160  |
| Stites Twp          | 59              | 6      | 10     | 5      | 6      | 6      | 6      | 8      | 7      | 5    |
| Stookey Twp         | 2               |        |        |        |        |        |        | 1      | 1      |      |
| Sugar Loaf Twp      | 672             | 58     | 67     | 71     | 77     | 79     | 68     | 75     | 98     | 79   |

# List of Appendices

Appendix 1: IDPH Birth Master File Layout

Appendix 2: SCCHD Birth File Layout for SCC Births

Appendix 3: IDPH Death Master File Layout

Appendix 4: SCCHD Death Master File Layout for SCC Deaths

### Appendix 1: IDPH Birth File Master Layout

|                                             |                      |                              | resent Birth Master File Layout                                                                                                    |
|---------------------------------------------|----------------------|------------------------------|----------------------------------------------------------------------------------------------------|
|                                             | Birth Extract        |                              |                                                                                                    |
| Birth Extract Field Name                    | Column<br>Datatypes  | Column<br>Positions          | Definitions/Values                                                                                                    |
| State_File_Number                           | CHAR(11)             | 1 thru 11                    | State File Number is the number assigned to each birth that occurred in Illinois after the birth is registered. It is composed of a 4-digit year of Birth and a 7-digit unique number.                                         |
| Event_Year                                  | CHAR(4)              | 12 thru 15                   | Year of Birth                                                                                                    |
| Out_Of_State_Birth_File_Number              | CHAR(15)             | 16 thru 30                   | When a birth occurs in another state to an Illinois resident, that state sends a copy of the registered birth to Illinois. The Out-Of-State State File Number is the number assigned by the state in which the birth occurred. |
| Registration_Type_Code                      | CHAR(1)              | 31                           | Indicates the type of birth record. Values:  NULL = Regular  D = Delayed  L = Foundling  O = Out of State                                                                                                    |
| <br>Child_Name_Last                         | CHAR(50)             | 32 thru 81                   | Last name of child                                                                                                    |
| Child_Name_First                            | CHAR(50)             | 82 thru 131                  | First name of child                                                                                                    |
| Child_Name_Middle                           | CHAR(50)             | 132 thru 181                 | Middle name of child                                                                                                    |
| <br>Child_Name_Suffix                       | CHAR(10)             | 182 thru 191                 | Suffix of child                                                                                                    |
| Sex                                         | CHAR(1)              | 192                          | Sex of child. Values:  M = Male F = Female U = Unknown                                                                                                    |
| NCHS_Birth_Time                             | CHAR(4)              | 193 thru 196                 | Values:<br>0001 - 1159 = AM values<br>1200 = Noon<br>1201 - 2359 = PM values<br>0000 = Midnight<br>9999 = Unknown                                                                                                    |
| Child DOB                                   | DATE                 | 197 thru 204                 | Date of Birth of the child. This field is formatted as YYYYMMDD.                                                                                                    |
| Foundling_Race                              | CHAR(30)             | 205 thru 234                 | Race of a foundling.                                                                                                    |
| Foundling_Age                               | CHAR(30)             | 235 thru 264                 | Approximate age of a foundling.                                                                                                    |
| OC_Type_Of_Place_Of_Birth                   | CHAR(50)             | 265 thru 314                 | Type of place where the birth occurred.                                                                                                    |
|                                             |                      |                              | Values: Hospital Freestanding Birth Center Homebirth - Planned Homebirth - Not Planned Homebirth - Unknown Clinic/Doctor's Office Other Unknown                                                                                |
| OC_Code_For_Place_Of_Birth                  | CHAR(1)              | 315 thru 315                 | Type of place where the birth occurred. Values: 1 = Hospital 2 = Freestanding Birth Center 3 = Homebirth - Planned 4 = Homebirth - Not Planned 5 = Homebirth - Unknown 6 = Clinic/Doctor's Office 7 = Other 9 = Unknown        |
| Filler                                      | CHAR(19)             | 316 thru 334                 |                                                                                                    |
| Occurrence_State                            | CHAR(25)             | 335 thru 359                 | The name of the state where the birth occurred.                                                                                                    |
| Occurrence_State_Code                       | CHAR(2)              | 360 thru 361                 | The code of the state where the birth occurred.                                                                                                    |
| Occurrence County                           | CHAR(30)             | 362 thru 391                 | The name of the county where the birth occurred.                                                                                                    |
| Occurrence County_Code                      | CHAR(3)              | 392 thru 394                 | The code of the county where the birth occurred.  ID number of facility where birth occurred. This will only be present for Illinois facilities.                                                                               |
| Occurrence_Facility_ID                      | CHAR(8)              | 395 thru 402<br>403 thru 467 | ID number of facility where birth occurred. This will only be present for Illinois facilities.  Name of place where birth occurred.                                                                                            |
| Occurrence_Facility_Name Occurrence Address | CHAR(65)<br>CHAR(50) | 468 thru 517                 | Address of facility or residence where birth occurred.                                                                                                    |
| Occurrence_Address Occurrence_City          | CHAR(50)             | 518 thru 562                 | City where birth occurred.                                                                                                    |
| Occurrence ZIP                              | CHAR(45)             | 563 thru 571                 | ZIP code where birth occurred.                                                                                                    |
| Filler                                      | CHAR(50)             | 572 thru 621                 | En codo whole pittl cooulied.                                                                                                    |
| Mother_Name_Last                            | CHAR(50)             | 622 thru 671                 | Last name of mother/co-parent                                                                                                    |
| Mother_Name_First                           | CHAR(50)             | 672 thru 721                 | First name of mother/co-parent                                                                                                    |
| Mother_Name_Middle                          | CHAR(50)             | 722 thru 771                 | Middle name of mother/coparent                                                                                                    |
| Mother_Name_Suffix                          | CHAR(10)             | 772 thru 782                 | Suffix of mother/co-parent                                                                                                    |
| Mother_Maiden_Name_Last                     | CHAR(50)             | 783 thru 832                 | Maiden last name of mother/co-parent                                                                                                    |

|                                    |                                      | 2010-Pr             | resent Birth Master File Layout                                                                                                    |
|------------------------------------|--------------------------------------|---------------------|----------------------------------------------------------------------------------------------------|
| Birth Extract Field Name           | Birth Extract<br>Column<br>Datatypes | Column<br>Positions | Definitions/Values                                                                                                    |
| Mother_Mainden_Name_First          | CHAR(50)                             | 833 thru 882        | Maiden first name of mother/co-parent                                                                                                    |
| Mother_Maiden_Name_Middle          | CHAR(50)                             | 883 thru 932        | Maiden middle name of mother/coparent                                                                                                    |
| Mother_Maiden_Name_Suffix          | CHAR(10)                             | 933 thru 942        | Maiden suffix of mother/co-parent                                                                                                    |
| Mother_Birth_Country               | CHAR(50)                             | 943 thru 992        | Name of country in which mother/co-parent was born.                                                                                                    |
| Mother_Birth_Country_FIPS_Code     | CHAR(2)                              | 993 thru 994        | The FIPS code of the country where the mother/co-parent was born.                                                                                                    |
| Mother_Birth_ State                | CHAR(50)                             | 995 thru 1044       | Name of state in which mother/co-parent was born.                                                                                                    |
| Mother_Birth_State_FIPS_Alpha_Code | CHAR(2)                              | 1045 thru 1046      | The FIPS alpha code of the state where the mother/co-parent was born.                                                                                                    |
| Mother_Residence_Country           | CHAR(30)                             | 1047 thru 1076      | The name of the country where the mother/co-parent resided.                                                                                                    |
| Mother_Residence_Country_FIPS_Code | CHAR(2)                              | 1077 thru 1078      | The FIPS code of the country where the mother/co-parent resided.                                                                                                    |
| Mother_Residence_State             | CHAR(25)                             | 1079 thru 1103      | The name of the state where the mother/co-parent resided.                                                                                                    |
| Mother_Residence_State_FIPS_Code   | CHAR(2)                              | 1104 thru 1105      | The FIPS code of the state where the mother/co-parent resided.                                                                                                    |
| Mother_Residence_County            | CHAR(30)                             | 1106 thru 1135      | The name of the county where the mother/co-parent resided.                                                                                                    |
| Mother_Residence_County_FIPS_Code  | CHAR(3)                              | 1136 thru 1138      | The FIPS code of the county where the mother/co-parent resided.                                                                                                    |
| Mother Residence City              | CHAR(45)                             | 1139 thru 1183      | The name of the city where the mother/co-parent resided.                                                                                                    |
| Mother_Residence_City_FIPS_Code    | CHAR(5)                              | 1184 thru 1188      | The FIPS code of the city where the mother/co-parent resided.                                                                                                    |
|                                    | CHAR(50)                             | 1189 thru 1238      |                                                                                                    |
| Mother_Residence_Address           | , ,                                  |                     | The residence address of the mother/co-parent.                                                                                                    |
| Mother_Residence_Apartment_Number  | CHAR(10)                             | 1239 thru 1248      | The residence apartment number of the mother/co-parent.                                                                                                    |
| Mother_Residence_In_City           | CHAR(1)                              | 1249 thru 1249      | Indicates whether or not the mother/co-parent resided within the city limits. Values are Y, N, U for Yes, No, Unknown, respectively.                                                                                                    |
| Mother_Residence_ZIP               | CHAR(9)                              | 1250 thru 1258      | ZIP code of mother/co-parent's residence.                                                                                                    |
| Health_Dept_Code                   | CHAR(3)                              | 1259 thru 1261      | Indicates Health Department in which mother/co-parent resided.                                                                                                    |
| HSA_Code                           | CHAR(2)                              | 1262 thru 1263      | Indicates Health Service Area in which mother/co-parent resided. Values range from 00 to 11 with 99 indicating an unspecified place in Illinois.                                                                                                    |
| Mother_DOB                         | DATE                                 | 1264 thru 1271      | Date of birth of mother/co-parent. This field is formatted as YYYYMMDD. Value will be 99990101 if unknown.                                                                                                    |
| Mother_Age                         | CHAR(2)                              | 1272 thru 1273      | Calculated age of mother/coparent. Value will be 99 if unknown.                                                                                                    |
| Mother Married                     | CHAR(1)                              | 1274 thru 1274      | Values: Y, N, and U for Yes, No, and Unknown, respectively.                                                                                                    |
| Mother In Civil Union              | CHAR(1)                              | 1275 thru 1275      | Values: Y, N, and U for Yes, No, and Unknown, respectively. Blank on Out-of-State Occurrences                                                                                                    |
| Husband_Denies_Paternity           | CHAR(1)                              | 1276 thru 1276      | Values: Y = Yes and N = No Blank on Out-of-State Occurrences                                                                                                    |
| Paternity Denial Completed         | CHAR(1)                              | 1277 thru 1277      | Values: Y = Yes, N = No, Blank = Not Applicable All Out-of-State Occurrences are Blank                                                                                                    |
| VAP_Completed                      | CHAR(1)                              | 1278 thru 1278      | Values: Y = Yes, N = No, X = Not Applicable Blank on Out-of-State Occurrences                                                                                                    |
| VAP Date                           | DATE                                 | 1279 thru 1286      | Indicates the date the VAP was completed. This field is formatted as YYYYMMDD.                                                                                                    |
| Mother_SSN                         | CHAR(9)                              | 1287 thru 1295      | Mother/co-parent social security number                                                                                                    |
| Father SSN                         | CHAR(9)                              | 1296 thru 1304      | Father/co-parent social security number                                                                                                    |
|                                    |                                      | 1305 thru 1354      | ·                                                                                                    |
| Father_Name_Last                   | CHAR(50)                             |                     | Last name of child's father/co-parent.                                                                                                    |
| Father_Name_First                  | CHAR(50)                             | 1355 thru 1404      | First name of child's father/co-parent.                                                                                                    |
| Father_Name_Middle                 | CHAR(50)                             | 1405 thru 1454      | Middle name of child's father/co-parent.                                                                                                    |
| Father_Name_Suffix                 | CHAR(10)                             | 1455 thru 1465      | Suffix of child's father/co-parent.                                                                                                    |
| Father_Maiden_Name_Last            | CHAR(50)                             | 1466 thru 1515      | Maiden last name of father/co-parent                                                                                                    |
| Father_Mainden_Name_First          | CHAR(50)                             | 1516 thru 1565      | Maiden first name of father/co-parent                                                                                                    |
| Father_Maiden_Name_Middle          | CHAR(50)                             | 1566 thru 1615      | Maiden middle name of father/coparent                                                                                                    |
| Father_Maiden_Name_Suffix          | CHAR(10)                             | 1616 thru 1625      | Maiden suffix of father/co-parent                                                                                                    |
| Father_DOB                         | DATE                                 | 1626 thru 1633      | Date of birth of father/co-parent. This field will be formatted as YYYYMMDD. Value will be 99990101 if unknown.                                                                                                    |
| Father_Age                         | CHAR(2)                              | 1634 thru 1635      | Calculated age of father/coparent. Value will be 99 if unknown.                                                                                                    |
| Father_Birth_Country               | CHAR(50)                             | 1636 thru 1685      | Name of country in which father/co-parent was born.                                                                                                    |
| Father_Birth_Country_FIPS_Code     | CHAR(2)                              | 1686 thru 1687      | The FIPS code of the country where the father/co-parent was born.                                                                                                    |
| Father_Birth_ State                | CHAR(50)                             | 1688 thru 1737      | Name of state in which father/co-parent was born.                                                                                                    |
| Father_Birth_State_FIPS_Alpha_Code | CHAR(2)                              | 1738 thru 1739      | The FIPS alpha code of the state where the father/co-parent was born.                                                                                                    |
| Filler                             | CHAR(50)                             | 1740 thru 1789      |                                                                                                    |
| Mother_Education_Literal           | CHAR(40)                             | 1790 thru 1829      | Education level of mother/co-parent Values: 8th Grade or Less 9th Thru 12th Grade, No Diploma High School Graduate or GED College, but No Degree Associate Degree, AA, AS Bachelors degree, BA, AB, BS Masters Degree, MA, MS Doctorate Degree, PHD, EDD |
|                                    |                                      |                     | Associate Degree, AA, AS Bachelors degree, BA, AB, BS Masters Degree, MA, MS                                                                                                    |

|                                          |                                      | 2010-Pr                              | resent Birth Master File Layout                                                                                                    |
|------------------------------------------|--------------------------------------|--------------------------------------|----------------------------------------------------------------------------------------------------|
| Birth Extract Field Name                 | Birth Extract<br>Column<br>Datatypes | Birth Extract<br>Column<br>Positions | Definitions/Values                                                                                                    |
| Mother_Education_Code                    | CHAR(1)                              | 1830 thru 1830                       | Beginning with 2010 births, codes for education level of the mother/co-parent. Values: 1=8th Grade or Less 2=9th Thru 12th Grade, No Diploma 3=High School Graduate or GED 4=College, but No Degree 5=Associate Degree, AA, AS 6=Bachelors degree, BA, AB, BS 7=Masters Degree, MA, MS 8=Doctorate Degree, PHD, EDD 9=Unknown |
| Mother_Ethnic_YesNo                      | CHAR(1)                              | 1831 thru 1831                       | Hispanic ethnicity of mother/co-parent. Values are Y, N, U for Yes, No, Unknown, respectively.                                                                                                    |
| Mother_Ethnic_Mexican                    | CHAR(1)                              | 1832 thru 1832                       | Mexican ethnicity of mother/co-parent. Values are Y, N, U for Yes, No, Unknown, respectively.                                                                                                    |
| <br>Mother_Ethnic_Cuban                  | CHAR(1)                              | 1833 thru 1833                       | Cuban ethnicity of mother/co-parent. Values are Y, N, U for Yes, No, Unknown, respectively.                                                                                                    |
| Mother_Ethnic_PR                         | CHAR(1)                              | 1834 thru 1834                       | Puerto Rican ethnicity of mother/co-parent. Values are Y, N, U for Yes, No, Unknown, respectively.                                                                                                    |
| Mother_Ethnic_Other                      | CHAR(1)                              | 1835 thru 1835                       | Other Hispanic ethnicity of mother/co-parent besides Mexican, Cuban, or Puerto Rican. Values are Y, N, U for Yes, No, Unknown, respectively.                                                                                                    |
| Mother_Ethnic_Other_Literal              | CHAR(50)                             | 1836 thru 1885                       | Name of other Hispanic ethnicity when Ethnic_Other field is equal to Y.                                                                                                    |
| Mother_Race_White                        | CHAR(1)                              | 1886 thru 1886                       | If mother/co-parent's race is White, this field is Y for Yes; otherwise it is N for No.                                                                                                    |
| Mother_Race_Black                        | CHAR(1)                              | 1887 thru 1887                       | If mother/co-parent's race is Black, this field is Y for Yes; otherwise it is N for No.                                                                                                    |
| Mother_Race_Asian_Indian                 | CHAR(1)                              | 1888 thru 1888                       | If mother/co-parent's race is Asian, this field is Y for Yes; otherwise it is N for No.                                                                                                    |
| Mother_Race_Chinese                      | CHAR(1)                              | 1889 thru 1889                       | If mother/co-parent's race is Chinese, this field is Y for Yes; otherwise it is N for No.                                                                                                    |
| Mother_Race_Filipino                     | CHAR(1)                              | 1890 thru 1890                       | If mother/co-parent's race is Filipino, this field is Y for Yes; otherwise it is N for No.                                                                                                    |
| Mother_Race_Vietnamese                   | CHAR(1)                              | 1891 thru 1891                       | If mother/co-parent's race is Vietnamese, this field is Y for Yes; otherwise it is N for No.                                                                                                    |
| Mother_Race_Japanese                     | CHAR(1)                              | 1892 thru 1892                       | If mother/co-parent's race is Japanese, this field is Y for Yes; otherwise it is N for No.                                                                                                    |
| Mother_Race_Korean                       | CHAR(1)                              | 1893 thru 1893                       | If mother/co-parent's race is Korean, this field is Y for Yes; otherwise it is N for No.                                                                                                    |
| Mother_Race_Hawaiian                     | CHAR(1)                              | 1894 thru 1894                       | If mother/co-parent's race is Hawaiian, this field is Y for Yes; otherwise it is N for No.                                                                                                    |
| Mother_Race_Samoan                       | CHAR(1)                              | 1895 thru 1895                       | If mother/co-parent's race is Samoan, this field is Y for Yes; otherwise it is N for No.                                                                                                    |
| Mother_Race_Guam                         | CHAR(1)                              | 1896 thru 1896                       | If mother/co-parent's race is Guam, this field is Y for Yes; otherwise it is N for No.                                                                                                    |
| Mother_Race_Am_Indian                    | CHAR(1)                              | 1897 thru 1897                       | If mother/co-parent's race is American Indian, this field is Y for Yes; otherwise it is N for No.                                                                                                    |
| Mother_Race_AM_Ind_Literal               | CHAR(50)                             | 1898 thru 1947                       | Name of American Indian race/tribe                                                                                                    |
| Mother_Race_Other_Asian                  | CHAR(1)                              | 1948 thru 1948                       | If mother/co-parent's race is another Asian, this field is Y for Yes; otherwise it is N for No.                                                                                                    |
| Mother_Race_Other_Asian_Literal          | CHAR(50)                             | 1949 thru 1998                       | Name of other Asian race.                                                                                                    |
| Mother_Race_Other_Pacific_Islander       | CHAR(1)                              | 1999 thru 1999                       | If mother/co-parent's race is another Pacific Islander, this field is Y for Yes; otherwise it is N for No.                                                                                                    |
| Mother_Race_Other_Pacific_Islander_Liter | CHAR(50)                             | 2000 thru 2049                       | Name of other Pacific Islander race.                                                                                                    |
| Mother_Race_Other                        | CHAR(1)                              | 2050 thru 2050                       | If mother/co-parent's race is other than those listed, this field is Y for Yes; otherwise it is N for No.                                                                                                    |
| Mother_Race_Other_Literal                | CHAR(50)                             | 2051 thru 2100                       | Name of other race                                                                                                    |
| Mother_Race_Unknown                      | CHAR(1)                              | 2101 thru 2101                       | If mother/co-parent's race is unknown, this field is Y for Yes; otherwise it is N for No.                                                                                                    |
| Father_Education_Literal                 | CHAR(40)                             | 2102 thru 2141                       | See Above Education level values                                                                                                    |
| Father_Education_Code                    | CHAR(1)                              | 2142 thru 2142                       | See Above Education Codes                                                                                                    |
| Father_Ethnic_YesNo                      | CHAR(1)                              | 2143 thru 2143                       | Hispanic ethnicity of father/co-parent. Values are Y, N, U for Yes, No, Unknown, respectively.                                                                                                    |
| Father_Ethnic_Mexican                    | CHAR(1)                              | 2144 thru 2144                       | Mexican ethnicity of father/co-parent. Values are Y, N, U for Yes, No, Unknown, respectively.                                                                                                    |
| Father_Ethnic_Cuban                      | CHAR(1)                              | 2145 thru 2145                       | Cuban ethnicity of father/co-parent. Values are Y, N, U for Yes, No, Unknown, respectively.                                                                                                    |
| Father_Ethnic_PR                         | CHAR(1)                              | 2146 thru 2146                       | Puerto Rican ethnicity of father/co-parent. Values are Y, N, U for Yes, No, Unknown, respectively.                                                                                                    |
| Father_Ethnic_Other                      | CHAR(1)                              | 2147 thru 2147                       | Other Hispanic ethnicity of father/co-parent besides Mexican, Cuban, or Puerto Rican. Values are Y, N, U for Yes, No, Unknown, respectively.                                                                                                    |
| Father_Ethnic_Other_Literal              | CHAR(50)                             | 2148 thru 2197                       | Name of other Hispanic ethnicity when Ethnic_Other field is equal to Y.                                                                                                    |
| Father_Race_White                        | CHAR(1)                              | 2198 thru 2198                       | If father/co-parent's race is White, this field is Y for Yes; otherwise it is N for No.                                                                                                    |
| Father_Race_Black                        | CHAR(1)                              | 2199 thru 2199                       | If father/co-parent's race is Black, this field is Y for Yes; otherwise it is N for No.                                                                                                    |
| Father_Race_Asian_Indian                 | CHAR(1)                              | 2200 thru 2200                       | If father/co-parent's race is Asian, this field is Y for Yes; otherwise it is N for No.                                                                                                    |
| Father_Race_Chinese                      | CHAR(1)                              | 2201 thru 2201                       | If father/co-parent's race is Chinese, this field is Y for Yes; otherwise it is N for No.                                                                                                    |
| Father_Race_Filipino                     | CHAR(1)                              | 2202 thru 2202                       | If father/co-parent's race is Filipino, this field is Y for Yes; otherwise it is N for No.                                                                                                    |
| Father_Race_Vietnamese                   | CHAR(1)<br>CHAR(1)                   | 2203 thru 2203<br>2204 thru 2204     | If father/co-parent's race is Vietnamese, this field is Y for Yes; otherwise it is N for No.  If father/co-parent's race is Japanese, this field is Y for Yes; otherwise it is N for No.                                                                                                    |
| Father_Race_Japanese                     | <b>+</b>                             |                                      |                                                                                                    |
| Father_Race_Korean                       | CHAR(1)<br>CHAR(1)                   | 2205 thru 2205<br>2206 thru 2206     | If father/co-parent's race is Korean, this field is Y for Yes; otherwise it is N for No.  If father/co-parent's race is Hawaiian, this field is Y for Yes; otherwise it is N for No.                                                                                                    |
| Father_Race_Hawaiian Father_Race_Samoan  | CHAR(1)                              | 2206 thru 2206<br>2207 thru 2207     | If father/co-parent's race is Samoan, this field is Y for Yes; otherwise it is N for No.                                                                                                    |
| Father_Race_Guam                         | CHAR(1)                              | 2207 thru 2207<br>2208 thru 2208     | If father/co-parent's race is Samoan, this field is Y for Yes, otherwise it is N for No.                                                                                                    |
| Father_Race_Am_Indian                    | CHAR(1)                              | 2209 thru 2209                       | If father/co-parent's race is American Indian, this field is Y for Yes; otherwise it is N for No.                                                                                                    |
| Father_Race_AM_Ind_Literal               | CHAR(50)                             | 2210 thru 2259                       | Name of American Indian race/tribe                                                                                                    |
| Father_Race_Other_Asian                  | CHAR(1)                              | 2260 thru 2260                       | If father/co-parent's race is another Asian, this field is Y for Yes; otherwise it is N for No.                                                                                                    |
| - alloi_tabo_ollici_Asiaii               | Joi 11 (1 (1)                        | 1-200 and 2200                       | in manior, so paront o taco to anomior / total, tillo lieta to 1 for 1 es, utilici wise it is in ful into.                                                                                                    |

|                                           |                                      | 2010-Pr             | resent Birth Master File Layout                                                                                                    |
|-------------------------------------------|--------------------------------------|---------------------|----------------------------------------------------------------------------------------------------|
| Birth Extract Field Name                  | Birth Extract<br>Column<br>Datatypes | Column<br>Positions | Definitions/Values                                                                                                    |
| Father_Race_Other_Asian_Literal           | CHAR(50)                             | 2261 thru 2310      | Name of other Asian race.                                                                                                    |
| Father_Race_Other_Pacific_Islander        | CHAR(1)                              | 2311 thru 2311      | If father/co-parent's race is another Pacific Islander, this field is Y for Yes; otherwise it is N for No.                                                                                                    |
| Father_Race_Other_Pacific_Islander_Litera | CHAR(50)                             | 2312 thru 2361      | Name of other Pacific Islander race.                                                                                                    |
| Father_Race_Other                         | CHAR(1)                              | 2362 thru 2362      | If father/co-parent's race is other than those listed, this field is Y for Yes; otherwise it is N for No.                                                                                                    |
| Father_Race_Other_Literal                 | CHAR(50)                             | 2363 thru 2412      | Name of other race                                                                                                    |
| Father_Race_Unknown                       | CHAR(1)                              | 2413 thru 2413      | If father/co-parent's race is unknown, this field is Y for Yes; otherwise it is N for No.                                                                                                    |
| Filler                                    | CHAR(50)                             | 2414 thru 2463      |                                                                                                    |
| Attendant_Title                           | CHAR(35)                             | 2464 thru 2498      | Title of attendant. Values: Certified Nurse Midwife DO Hospital Administrator MD Other Other Unknown                                                                                                    |
| Attendant_NCHS_Code                       | CHAR(1)                              | 2499 thru 2499      | Attendant Title Code. Values: 3= Certified Nurse Midwife 2 = DO 5 = Hospital Administrator 1 = MD 5 = Other 4 = Other Midwife 9 = Unknown                                                                                            |
| Mother_Transferred                        | CHAR(1)                              | 2500 thru 2500      | Was mother transferred to another facility? Values are Y, N, U for Yes, No, Unknown, respectively.                                                                                                    |
| Mother Transferred From                   | CHAR(50)                             | 2501 thru 2550      | Name of facility from which mother was transferred.                                                                                                    |
| Mother Transferred Facility ID            | CHAR(8)                              | 2551 thru 2558      | ID number of facility where the Mother was transferred. This will only be present for Illinois facilities.                                                                                                    |
| Prenatal Care                             | CHAR(1)                              | 2559 thru 2559      | Did mother receive prenatal care? Values are Y, N, U for Yes, No, Unknown, respectively.                                                                                                    |
| Prenatal_Care_Date_Begin                  | DATE                                 | 2560 thru 2567      | Date prenatal care began. This field will be formatted as YYYYMMDD. Values:                                                                                                    |
| i renatal_bare_bate_begin                 | D/TE                                 | 2000 4114 2007      | Valid dates 88880101 = mother received no prenatal care 99990101 = Unknown.                                                                                                    |
| Prenatal_Care_Date_End                    | DATE                                 | 2568 thru 2575      | Date prenatal care ended. This field will be formatted as YYYYMMDD. Values: 88880101 = Mother received no prenatal care 99990101 = Unknown.                                                                                          |
| Prenatal_Visits_Total                     | CHAR(2)                              | 2576 thru 2577      | Total number of prenatal visits. Values: 00-98 = Number of visits 99 = Unknown                                                                                                    |
| Mother_Height_In_Feet                     | CHAR(1)                              | 2578 thru 2578      | Mother's height in feet. Values:<br>3-7 = Range of acceptable numbers for feet<br>9 = Unknown                                                                                                    |
| Mother_Height_In_Inches                   | CHAR(2)                              | 2579 thru 2580      | Mother's height in inches. Values:<br>00-11 = Range of acceptable number for inches<br>99 = Unknown                                                                                                    |
| Mother_Pre_Pregnancy_Weight               | CHAR(3)                              | 2581 thru 2583      | Mother's pre-pregnancy weight. Values:<br>050-400 = Range of acceptable numbers for weight<br>999 = Unknown                                                                                                    |
| Mother_Weight_At_Delivery                 | CHAR(3)                              | 2584 thru 2586      | Mother's pre-pregnancy weight. Values:<br>050-450 = Range of acceptable numbers for weight<br>999 = Unknown                                                                                                    |
| Mother_Weight_Gain_Loss                   | CHAR(4)                              | 2587 thru 2590      | Mother's weight gain or loss. If unknown, value is 999. Weight loss will have a minus sign in front of it. For example, -100, -50.                                                                                                   |
| Mother_WIC_YesNo                          | CHAR(1)                              | 2591 thru 2591      | Does the mother receive WIC? Values are Y, N, U for Yes, No, and Unknown, respectively.                                                                                                    |
| Live_Births_Living                        | CHAR(2)                              | 2592 thru 2593      | The number of birth now living that do not include the child the mother just had. Values: 00-29 = Range of acceptable numbers for children now living 99 = Unknown                                                                   |
| Live_Births_Deceased                      | CHAR(2)                              | 2594 thru 2595      | The number of births now deceased that do not include the child the mother just had. Values: 00-29 = Range of acceptable numbers for children now deceased 99 = Unknown                                                              |
| Live_Births_Date                          | CHAR(6)                              | 2596 thru 2601      | Date of last live birth not including the child the mother just had.  Values:  MMYYYY = Valid month and year  888888 = Date not defined because Live_Births_Living and Live_Births_Deceased are both equal to  0.  999999 = Unknown. |

|                                    |                                     | 2010-Pi                        | resent Birth Master File Layout                                                                                                    |
|------------------------------------|-------------------------------------|--------------------------------|----------------------------------------------------------------------------------------------------|
| Birth Extract Field Name           | Birth Extrac<br>Column<br>Datatypes | Birth Extract Column Positions | Definitions/Values                                                                                                    |
| Mother_Pregnancy_Outcome           | CHAR(2)                             | 2602 thru 2603                 | The number of other pregnancy outcomes that includes fetal losses of any gestational age that do not include the child the mother just had. Values:  00-29 = Range of acceptable numbers for other pregnancy outcomes  99 = Unknown                                                       |
| Mother_Pregnancy_Outcome_Date      | CHAR(6)                             | 2604 thru 2609                 | Date of last pregnancy outcome not including the child the mother just had.  Values  MMYYYY = Valid month and year  888888 = Date not defined because Mother_Pregnancy_Outcome equal to 0.  9999999 = Unknown.                                                                            |
| Total_Born                         | CHAR(2)                             | 2610 thru 2611                 | This is the total of the live births now living field, the live births now dead field, the other terminations field, plus 1 (current birth).  99 = Unknown                                                                                                    |
| Mother_Smoke                       | CHAR(1)                             | 2612 thru 2612                 | Did mother smoke during last 12 months? Values are Y, N, U for Yes, No, and Unknown, respectively.                                                                                                    |
| Mthr_Total_Cigs_Before_Pregnancy   | CHAR(2)                             | 2613 thru 2614                 | Number of cigarettes mother smoked per day three months prior to pregnancy. Values: 00 = System default value if mother did not smoke 01-97 = Range of acceptable numbers if mother did smoke 98 = 98 and greater 99 = System default value if it is unknown whether or not mother smoked |
| Mthr_Total_Cigs_First_Trimester    | CHAR(2)                             | 2615 thru 2616                 | Number of cigarettes mother smoked per day during first trimester. Values:  00 = System default value if mother did not smoke  01-97 = Range of acceptable numbers if mother did smoke  98 = 98 and greater  99 = System default value if it is unknown whether or not mother smoked      |
| Mthr_Total_Cigs_Second_Trimester   | CHAR(2)                             | 2617 thru 2618                 | Number of cigarettes mother smoked per day during second trimester. Values:  00 = System default value if mother did not smoke  01-97 = Range of acceptable numbers if mother did smoke  98 = 98 and greater  99 = System default value if it is unknown whether or not mother smoked     |
| Mthr_Total_Cigs_Third_Trimester    | CHAR(2)                             | 2619 thru 2620                 | Number of cigarettes mother smoked per day during third trimester. Values: 00 = System default value if mother did not smoke 01-97 = Range of acceptable numbers if mother did smoke 98 = 98 and greater 99 = System default value if it is unknown whether or not mother smoked          |
| Principal_Source_Of_Payment        | CHAR(35)                            | 2621 thru 2655                 | Principal Source of Payment. Values: Medicaid Other Private Insurance Self-Pay Unknown                                                                                                    |
| Principal_Source_Of_Payment_Code   | CHAR(1)                             | 2656 thru 2656                 | Princepal Source of Payment Codes. Values:  1 = Medicaid  2 = Private Insurance  3 = Self-Pay  8 = Other  9 = Unknown                                                                                                    |
| Mother_Last_Menses_Date            | DATE                                | 2657 thru 2664                 | Date last menses began. This field will be formatted as YYYYMMDD. Values Valid dates 99990101 = Unknown.                                                                                                    |
| Mother Medical Record Number       | CHAR(20)                            | 2665 thru 2684                 | The hospital medical record number of the mother. Could be Blank.                                                                                                    |
| Alcohol_During_Pregnancy           | CHAR(1)                             | 2685 thru 2685                 | Did the Mother drink alcohol during pregnancy? This is an Illinois specific question.  Values: Y = Yes N = No U = Unknown O = Omitted (Out-of-State events only starting with 2012 events)                                                                                                |
| Alcohol_Avg_Drinks_Per_Week        | CHAR(2)                             | 2686 thru 2687                 | Values: 00 = Zero drinks a week average 01-98 = Acceptable range for average drinks per week 99 = Unknown Blank = Out-of-State events only, starting with 2012 events                                                                                                    |
| RF_Diabetes_Prior_To_Pregnancy     | CHAR(1)                             | 2688 thru 2688                 | Diabetes diagnosed prior to pregnancy. Values are Y, N, U for Yes, No, Unknown, respectively.                                                                                                    |
| RF_Diabetes_During_Pregnancy       | CHAR(1)                             | 2689 thru 2689                 | Diabetes diagnosed during pregnancy. Values are Y, N, U for Yes, No, Unknown, respectively.                                                                                                    |
| RF_Hypertension_Prior_To_Pregnancy | CHAR(1)                             | 2690 thru 2690                 | Hypertension diagnosed prior to pregnancy. Values are Y, N, U for Yes, No, Unknown, respectively.                                                                                                    |

|                                        |                                      | 2010-Pr                        | resent Birth Master File Layout                                                                                                    |
|----------------------------------------|--------------------------------------|--------------------------------|----------------------------------------------------------------------------------------------------|
| Birth Extract Field Name               | Birth Extract<br>Column<br>Datatypes | Birth Extract Column Positions | Definitions/Values                                                                                                    |
| RF_Hypertension_During_Pregnancy       | CHAR(1)                              | 2691 thru 2691                 | Hypertension (PIH and Preeclampsia) diagnosed during pregnancy. Values are Y, N, U for Yes, No, Unknown, respectively.                                                                                                    |
| RF_Hypertension_Eclampsia              | CHAR(1)                              | 2692 thru 2692                 | Final or severe phase of Preeclampsia, clinically manifested by maternal hypertension.  Values: Y = Yes N = No U = Unknown O = Omitted (Out-of-State events only)                                                                                                    |
| RF_Previous_Preterm_Delivery           | CHAR(1)                              | 2693 thru 2693                 | History of pregnancy(ies) terminating in a live birth of less than 37 completed weeks of gestation. Values are Y, N, U for Yes, No, Unknown, respectively.                                                                                                    |
| RF_Previous_Poor_Outcome               | CHAR(1)                              | 2694 thru 2694                 | Includes perinatal death, small for gestational age, intrauterine growth restricted birth, history of pregnancies continuing into 20th week of gestation and resulting in any of listed outcomes. Perinatal death includes fetal and neonatal. Values are Y, N, U for Yes, No, Unknown, respectively.                                                                                                    |
| RF_Pregnant_From_Infertility_Treatment | CHAR(1)                              | 2695 thru 2695                 | Pregnancy resulted from infertility treatment. Values are Y, N, U for Yes, No, Unknown, respectively.                                                                                                    |
| RF_Fertility_Drugs_Insemination        | CHAR(1)                              | 2696 thru 2696                 | Pregnancy resulted from fertility enhancing drugs, artificial insemination, or intrauterine insemination. Values are Y, N, U for Yes, No, Unknown, respectively.                                                                                                    |
| RF_Assisted_Reproductive_Technology    | CHAR(1)                              | 2697 thru 2697                 | Pregnancy resulted from assisted reproductive technology. Values are Y, N, U for Yes, No, Unknown, respectively.                                                                                                    |
| RF_Previous_Cesarean                   | CHAR(1)                              | 2698 thru 2698                 | Previous delivery(ies) by cesarean. Values are Y, N, U for Yes, No, Unknown, respectively.                                                                                                    |
| RF_Previous_Number_Of_Cesareans        | CHAR(2)                              | 2699 thru 2700                 | Number of previous delivery(ies) by cesarean. Unknown = 99.                                                                                                    |
| RF_No_Risk_Factors                     | CHAR(1)                              | 2701thru 2701                  | Risk Factors for the mother.                                                                                                    |
|                                        |                                      |                                | Values: Space/Null = There are Risk Factors for the mother. At least one risk factor data field will be "Y" for Yes and those not equal to "Y" will be "N" for No. Y = No Risk Factors for the mother. All data fields for Risk Factors are set to "N" for No. U = Unknown Risk Factors for the mother. All data fields for Risk Factors are set to "U" for Unknown.                                                                                                    |
| Filler                                 | CHAR(10)                             | 2702 thru 2711                 |                                                                                                    |
| Inf_Gonorrhea                          | CHAR(1)                              | 2712 thru 2712                 | Gonorrhea present at time of pregnancy or confirmed during pregnancy. Values are Y, N, U for Yes, No, Unknown, respectively.                                                                                                    |
| Inf_Syphilis                           | CHAR(1)                              | 2713 thru 2713                 | Syphilis present at time of pregnancy or confirmed during pregnancy. Values are Y, N, U for Yes, No, Unknown, respectively.                                                                                                    |
| Inf_Chlamydia                          | CHAR(1)                              | 2714 thru 2714                 | Chlamydia present at time of pregnancy or confirmed during pregnancy. Values are Y, N, U for Yes, No, Unknown, respectively.                                                                                                    |
| Inf_Hepatitis_B                        | CHAR(1)                              | 2715 thru 2715                 | Hepatitis B present at time of pregnancy or confirmed during pregnancy. Values are Y, N, U for Yes, No, Unknown, respectively.                                                                                                    |
| Inf_Hepatitis_C                        | CHAR(1)                              | 2716 thru 2716                 | Hepatitis C present at time of pregnancy or confirmed during pregnancy. Values are Y, N, U for Yes, No, Unknown, respectively.                                                                                                    |
| Inf_No_Infections                      | CHAR(1)                              | 2717 thru 2717                 | Infections in the mother.  Values: Space/Null = There are Infections in the mother. At least one infection data field will be "Y" for Yes and those not equal to "Y" will be "N" for No.  Y = No Infections for the mother. All data fields for Infections are set to "N" for No.  U = Unknown Infections for the mother. All data fields for Infections are set to "U" for Unknown.                                                                                                    |
| OP_Cerclage                            | CHAR(1)                              | 2718 thru 2718                 | Cervical cerclage: Circumferential banding or suture of the cervix to prevent or treat passive dilation. Includes MacDonald's suture, Shirodkar procedure, abdominal cerclage via laparotomy. Values are Y, N, U for Yes, No, Unknown, respectively.                                                                                                    |
| OP_Tocolysis                           | CHAR(1)                              | 2719 thru 2719                 | Tocolysis: Administration of any agent with the intent to inhibit pre-term uterine contractions to extend the length of the pregnancy. Values are Y, N, U for Yes, No, Unknown, respectively.                                                                                                    |
| OP_Cephalic_Success                    | CHAR(1)                              | 2720 thru 2720                 | Procedure successfully converted fetus to vertex presentation. Values are Y, N, U for Yes, No, Unknown, respectively.                                                                                                    |
| OP_Cephalic_Failed                     | CHAR(1)                              | 2721 thru 2721                 | Procedure failed to convert fetus to vertex presentation. Values are Y, N, U for Yes, No, Unknown, respectively.                                                                                                    |
| OP_No_Obstetric_Procedures             | CHAR(1)                              | 2722 thru 2722                 | Obstetric Procedures performed on the mother. Values: Space/Null = There are Obstetric Procedures performed on the mother. At least one obstetric procedure data field will be "Y" for Yes and those not equal to "Y" will be "N" for No. Y = No Obstetric Procedures performed on the mother. All data fields for Obstetric Procedures are set to "N" for No. U = Unknown Obstetric Procedures performed on the mother. All data fields for Obstetric Procedures are set to "U" for Unknown. |
| OL_Premature_Rupture_Of_Membranes      | CHAR(1)                              | 2723 thru 2723                 | Spontaneous tearing of the amniotic sac, twelve hours or more before labor begins. Values are Y, N, U for Yes, No, Unknown, respectively.                                                                                                    |

|                                       |                                      | 2010-Pr                        | resent Birth Master File Layout                                                                                                    |
|---------------------------------------|--------------------------------------|--------------------------------|----------------------------------------------------------------------------------------------------|
| Birth Extract Field Name              | Birth Extract<br>Column<br>Datatypes | Birth Extract Column Positions | Definitions/Values                                                                                                    |
| OL_Precipitous_Labor                  | CHAR(1)                              | 2724 thru 2724                 | Labor that progresses rapidly and lasts for less than three hours. Values are Y, N, U for Yes, No, Unknown, respectively.                                                                                                    |
| OL_Prolonged_Labor                    | CHAR(1)                              | 2725 thru 2725                 | Labor that progresses slowly and lasts for 20 hours or more. Values are Y, N, U for Yes, No, Unknown, respectively.                                                                                                    |
| OL_No_Onset_Labor_Issues              | CHAR(1)                              | 2726 thru 2726                 | Onset Labor issues in the mother. Values: Space/Null = There are Onset Labor issues in the mother. At least one Onset Labor field will be "Y" for Yes and those not equal to "Y" will be "N" for No. Y = No Onset Labor issues for the mother. All data fields for Onset Labor issues are set to "N" for No. U = Unknown Onset Labor issues for the mother. All data fields for Onset Labor issues are set to "U" for Unknown.                                                                                                  |
| CLD_Induction_Of_Labor                | CHAR(1)                              | 2727 thru 2727                 | Induction of labor by medical and/or surgical means for the purpose of delivery before the spontaneous onset of labor. Values are Y, N, U for Yes, No, Unknown, respectively.                                                                                                    |
| CLD_Augmentation_Of_Labor             | CHAR(1)                              | 2728 thru 2728                 | Augmentation of labor by stimulation of uterine contractions by drug or manipulative techn ique with the intent to reduce the time to delivery. Values are Y, N, U for Yes, No, Unknown, respectively.                                                                                                    |
| CLD_Non_Vertex_Presentation           | CHAR(1)                              | 2729 thru 2729                 | Includes any non-vertex fetal presentation, such as breech, shoulder, brow, in the active phase of labor or at delivery.  Values: Y = Yes N = No U = Unknown O = Omitted (Out-of-State events only)                                                                                                    |
| CLD_Steroids_For_Fetus_Lungs          | CHAR(1)                              | 2730 thru 2730                 | Steroids for fetal lung maturation received by mother prior to delivery. Excludes steroids given to mother as anti-inflammatory. Values are Y, N, U for Yes, No, Unknown, respectively.                                                                                                    |
| CLD_Antibiotic                        | CHAR(1)                              | 2731 thru 2731                 | Antibiotics received by the mother between the onset of labor and the actual delivery. Values are Y, N, U for Yes, No, Unknown, respectively.                                                                                                    |
| CLD_Chorioamnionitis                  | CHAR(1)                              | 2732 thru 2732                 | Clinical diagnosis of chorioamnionitis during labor by delivery attendant. Values are Y, N, U for Yes, No, Unknown, respectively.                                                                                                    |
| CLD_Meconium                          | CHAR(1)                              | 2733 thru 2733                 | Moderate to heavy meconium staining of the amniotic fluid caused by passage of fetal bowel contents during labor and/or delivery. Values are Y, N, U for Yes, No, Unknown, respectively.                                                                                                    |
| CLD_Fetal_Intolerance_Of_Labor        | CHAR(1)                              | 2734 thru 2734                 | Fetal intolerance of labor such that one or more of the following actions was taken: in-utero resuscitation measures, further fetal assessment, or operative delivery. Values are Y, N, U for Yes, No, Unknown, respectively.                                                                                                    |
| CLD_Epidural                          | CHAR(1)                              | 2735 thru 2735                 | Spinal anesthesia administered to mother during labor for control of pain of labor. Values are Y, N, U for Yes, No, Unknown, respectively.                                                                                                    |
| CLD_No_Labor_Delivery_Characteristics | CHAR(1)                              | 2736 thru 2736                 | Characteristics of Labor and Delivery. Values: Space/Null = There are Characteristics of Labor and Delivery. At least one Characteristics of Labor and Delivery field will be "Y" for Yes and those not equal to "Y" will be "N" for No. Y = No Characteristics of Labor and Delivery. All data fields for Characteristics of Labor and Delivery are set to "N" for No. U = Unknown Characteristics of Labor and Delivery for the mother. All data fields for Characteristics of Labor and Delivery are set to "U" for Unknown. |
| MD_Forceps_Unsuccessful               | CHAR(1)                              | 2737 thru 2737                 | Were forceps attempted but unsuccessful? Values are Y, N, U for Yes, No, and Unknown, respectively.                                                                                                    |
| MD_Vacuum_Unsuccessful                | CHAR(1)                              | 2738 thru 2738                 | Was vacuum attempted but unsuccessful? Values are Y, N, U, for Yes, No, Unknown, respectively.                                                                                                    |
| MD_Fetal_Presentation_At_Birth        | CHAR(20)                             | 2739 thru 2758                 | Fetal presentation at birth. Values: Breech Cephalic Other Unknown                                                                                                    |
| MD_Fetal_Presentation_At_Birth_Code   | CHAR(1)                              | 2759 thru 2759                 | Codes for fetal presentation at birth. Values: 1 = Cephalic 2 = Breech 3 = Other 9 = Unknown                                                                                                    |
| MD_Final_Route_And_Delivery_Method    | CHAR(20)                             | 2760 thru 2779                 | Values: Vaginal/Spontaneous Vaginal/Forceps Vaginal/Vacuum Cesarean Unknown                                                                                                    |

|                                             |                                      | 2010-Pr                              | esent Birth Master File Layout                                                                                                    |
|---------------------------------------------|--------------------------------------|--------------------------------------|----------------------------------------------------------------------------------------------------|
| Birth Extract Field Name                    | Birth Extract<br>Column<br>Datatypes | Birth Extract<br>Column<br>Positions | Definitions/Values                                                                                                    |
| MD_Final_Route_And_Delivery_Method_C<br>ode | CHAR(1)                              | 2780 thru 2780                       | Values: 1 = Vaginal/Spontaneous 2 = Vaginal/Forceps 3 = Vaginal/Vacuum 4 = Cesarean 9 = Unknown                                                                                                    |
| MD_Trial_Of_Labor_Attempted                 | CHAR(1)                              | 2781 thru 2781                       | Trial of labor attempted before Cesarean? Values are Y, N, U, X for Yes, No, Unknown, Not Applicable, respectively.                                                                                                    |
| MM_Maternal_Transfusion                     | CHAR(1)                              | 2782 thru 2782                       | Maternal transfusion: Includes infusion of whole bloodor packed red blood cells within the period specified.  Values are Y, N, U for Yes, No, Unknown, respectively.                                                                                                    |
| MM_Perineal_Laceration                      | CHAR(1)                              | 2783 thru 2783                       | Third or fourth degree perineal laceration: third degree laceration extends completely through the perineal skin, vaginal mucosa, perineal body, and anal sphincter. Fourth degree laceration is all of the above with extension through the rectal mucosa. Values are Y, N, U for Yes, No, Unknown, respectively.                                                                                                    |
| MM_Ruptured_Uterus                          | CHAR(1)                              | 2784 thru 2784                       | Ruptured Uterus: Tearing of the uterine wall. Values are Y, N, U for Yes, No, Unknown, respectively.                                                                                                    |
| MM_Hysterectomy                             | CHAR(1)                              | 2785 thru 2785                       | Unplaned hysterectomy: Surgical removal of the uterus that was not planned prior to admission for delivery. Includes an anticipated or possible but definitely not a planned procedures. Values are Y, N, U for Yes, No, Unknown, respectively.                                                                                                    |
| MM_Admitted_To_ICU                          | CHAR(1)                              | 2786 thru 2786                       | Any admission, planned or unplanned, of the mother to a unit or facility providing intensive care. Values are Y, N, U for Yes, No, Unknown, respectively.                                                                                                    |
| MM_Unplanned_OR_Procedure                   | CHAR(1)                              | 2787 thru 2787                       | Any unplanned operating room procedure following delivery excluding postpartum tubal ligations. Values are Y, N, U for Yes, No, Unknown, respectively.                                                                                                    |
| MM_No_Maternal_Morbidity                    | CHAR(1)                              | 2788 thru 2788                       | Maternal Morbidity issues in the mother. Values: Space/Null = There are Maternal Morbidity issues in the mother. At least one Maternal Morbidity field will be "Y" for Yes and those not equal to "Y" will be "N" for No. Y = No Maternal Morbidity issues for the mother. All data fields for Maternal Morbidity issues are set to "N" for No. U = Unknown Maternal Morbidity issues for the mother. All data fields for Maternal Morbidity issues are set to "U" for Unknown.                                    |
| Filler                                      | CHAR(49)                             | 2789 thru 2837                       |                                                                                                    |
| Child Medical Record Number                 | CHAR(20)                             | 2838 thru 2857                       | The hospital medical record number of the child. Could be Blank.                                                                                                    |
| Birth_Weight_Units                          | CHAR(1)                              | 2858 thru 2858                       | Unit of birth weight indicating whether grams or pounds and ounces have been entered.  Values:  1 = Grams  2 = Pounds and ounces  9 = Unknown  Even though the weight unit may indicate 2 for pounds and ounces, the number of grams also is calculated and stored in the record based on the number of pounds and ounces entered.  Conversely, even though the weight unit may indicate 1 for grams, the number of pounds and ounces is calculated and stored in the record based on the number of grams entered. |
| Birth_Weight_Grams                          | CHAR(4)                              | 2859 thru 2862                       | Birth weight of child in grams. Values: 0227 - 8165 = accepted weight range Values less than 0227 and greater than 8165 = weights that have been queried or verified beginning in 2010 and forward. 9999 = Unknown                                                                                                    |
| Birth_Weight_Pounds                         | CHAR(2)                              | 2863 thru 2864                       | Birth weight pounds. Values: 00 - 18 = accepted weight range Weights outside accepted ranges have been queried or verified beginning in 2010 and forward. 99 = Unknown                                                                                                    |
| Birth_Weight_Ounces                         | CHAR(2)                              | 2865 thru 2866                       | Birth weight ounces. Values:<br>00 - 15 = valid range<br>99 = Unknown                                                                                                    |

|                                                             | 2010-Present Birth Master File Layout |                                      |                                                                                                    |  |  |
|-------------------------------------------------------------|---------------------------------------|--------------------------------------|----------------------------------------------------------------------------------------------------|--|--|
| Birth Extract Field Name                                    | Birth Extract<br>Column<br>Datatypes  | Birth Extract<br>Column<br>Positions | Definitions/Values                                                                                                    |  |  |
| Birth_Weight_Group                                          | CHAR(1)                               | 2867 thru 2867                       | Values: A = 0001 - 0499 grams, 10z - 1 lb 01 oz B = 0500 - 0999 grams, 1 lb 02 oz - 2 lb 03 oz C = 1000 - 1249 grams, 2 lb 4 oz - 2 lb 12 oz D = 1250 - 1499 grams, 2 lb 13 oz - 03 lb 4 oz E = 1500 - 1749 grams, 3 lb 5 oz - 3 lb 13 oz F = 1750 - 1999 grams, 3 lb 14 oz - 4 lb 06 oz G = 2000 - 2249 grams, 4 lb 7 oz - 4 lb 15 oz H = 2250 - 2499 grams, 5 lb - 5 lb 8 oz I = 2500 - 2749 grams, 5 lb - 5 lb 8 oz I = 2500 - 2749 grams, 5 lb 0 oz - 6 lb J = 2750 - 2999 grams, 6 lb 01 oz - 6 lb 9 oz K = 3000 - 3499 grams, 6 lb 10 oz - 7 lb 11 oz L = 3500 - 3999 grams, 7 lb 12 oz - 8 lb 13 oz M = 4000 - 4499 grams, 8 lb 14 oz - 9 lb 14 oz N = 4500 - 9080 grams, 11 lb 1 oz - 20 lb 15 oz P = Unknown grams, unknown pounds and ounces |  |  |
| Gestation_Weeks                                             | CHAR(2)                               | 2868 thru 2869                       | Obstetric estimate of gestation weeks. Values: 17 - 47= Accepted range of weeks Other values less than 17 or greater than 47 = Weeks that have been queried or verified. 99 = Unknown                                                                                                    |  |  |
| Gestation_Days                                              | CHAR(2)                               | 2870 thru 2871                       | Values:<br>00 - 06 = valid range<br>99 = Unknown                                                                                                    |  |  |
| Apgar_Score_At_Five_Minutes_2010_Revised                    | CHAR(2)                               | 2872 thru 2873                       | The Apgar score is determined at 5 minutes after delivery for the first evaluation and 10 minutes after delivery for the second evaluation instead of 1 minute and 5 minutes for the first and second evaluations as done in previous years. The Apgar score is determined by evaluating the newborn baby on five simple criteria on a scale from zero to two, then summing up the five values thus obtained.  Values:  00 - 10 = Valid range 99 = Unknown or not taken                                                                                                    |  |  |
| Apgar_Score_At_Ten_Minutes_2010_Revis ed                    | CHAR(2)                               | 2874 thru 2875                       | The Apgar score is determined at 5 minutes after delivery for the first evaluation and 10 minutes after delivery for the second evaluation instead of 1 minute and 5 minutes for the first and second evaluations as done in previous years. The Apgar score is determined by evaluating the newborn baby on five simple criteria on a scale from zero to two, then summing up the five values thus obtained.  Values:  00 - 10 = Valid range  88 = Apgar at 10 minutes will be this value if Apgar at 5 minutes is greater than 05 or is equal to 99.  99 = Unknown or not taken                                                                                                    |  |  |
| Plurality                                                   | CHAR(2)                               | 2876 thru 2877                       | Number of babies born during this birth only.  Values: 01 - 16 = Valid range 99 = Unknown                                                                                                    |  |  |
| Birth_Order                                                 | CHAR(2)                               | 2878 thru 2879                       | Values:<br>01 - 16 = Valid range<br>99 = Unknown or Not Applicable                                                                                                    |  |  |
| Filler                                                      | CHAR(2)                               | 2880 thru 2881                       |                                                                                                    |  |  |
| AC_Assisted_Ventiliation_Required                           | CHAR(1)                               | 2882 thru 2882                       | Assisted ventilation required immediately following delivery. Excludes oxygen only and laryngoscopy for aspiration of meconium.  Values are Y, N, U for Yes, No, Unknown, respectively.                                                                                                    |  |  |
| Filler                                                      | CHAR(1)                               | 2783 thru 2883                       |                                                                                                    |  |  |
| AC_Assisted_Ventiliation_6+_Hours  AC_Newborn_ICU_Admission | CHAR(1)                               | 2884 thru 2884<br>2885 thru 2885     | Assisted ventilation required for more than six hours.  Values are Y, N, U for Yes, No, Unknown, respectively.                                                                                                    |  |  |
| Ao_inembolii_ioo_Adinission                                 | CHAR(1)                               | 2000 HIIU 2885                       | Admission into a facility or unit that provides continuous mechanical ventilatory support for the newborn.  Values are Y, N, U for Yes, No, Unknown, respectively.                                                                                                    |  |  |
| AC_Surfactant_Replacement_Therapy                           | CHAR(1)                               | 2886 thru 2886                       | Newborn given surfactant replacement therapy due to preterm birth or pulmonary injury resulting in decreased lung compliance.  Values are Y, N, U for Yes, No, Unknown, respectively.                                                                                                    |  |  |
| AC_Antibiotic_Sepsis                                        | CHAR(1)                               | 2887 thru 2887                       | Antibiotics received by the newborn for suspected neonatal sepsis.  Values are Y, N, U for Yes, No, Unknown, respectively.                                                                                                    |  |  |
| AC_Seizure_Neurologic_Dysfunction                           | CHAR(1)                               | 2888 thru 2888                       | Seizure or serious neurologic dysfunction. Values are Y, N, U for Yes, No, Unknown, respectively.                                                                                                    |  |  |

|                                                   | In. a                               |                                  | resent Birth Master File Layout                                                                                                    |
|---------------------------------------------------|-------------------------------------|----------------------------------|----------------------------------------------------------------------------------------------------|
| Birth Extract Field Name                          | Birth Extrac<br>Column<br>Datatypes | t Birth Extract Column Positions | Definitions/Values                                                                                                    |
| AC_Birth_Injury                                   | CHAR(1)                             | 2889 thru 2889                   | Significant birth injury presenting immediately following delivery or manifesting following delivery. Values are Y, N, U for Yes, No, Unknown, respectively.                                                                                                    |
| AC_No_Abnormal_Conditions  CHAR(1) 2890 thru 2890 |                                     | 2890 thru 2890                   | Abnormal Conditions in the child. Values: Space/Null = There are Abnormal Conditions in the child. At least one Abnormal Condition field will be "Y" for Yes and those not equal to "Y" will be "N" for No. Y = No Abnormal Conditions in the child. All data fields for Abnormal Conditions are set to "N" for No. U = Unknown Abnormal Conditions in the child. All data fields for Abnormal Conditions are set to "U" for Unknown.            |
| CA_Anencephaly                                    | CHAR(1)                             | 2891 thru 2891                   | Partial or complete absence of brain and skull.  Values are Y, N, U for Yes, No, Unknown, respectively.                                                                                                    |
| CA_Spina_Bifida                                   | CHAR(1)                             | 2892 thru 2892                   | Herniation of meninges or spinal cord tissue through bony defect of spine closure.  Values are Y, N, U for Yes, No, Unknown, respectively.                                                                                                    |
| CA_Cyanotic_Congenital_Heart_Disease              | CHAR(1)                             | 2893 thru 2893                   | Congenital heart defects that cause cyanosis. Values are Y, N, U for Yes, No, Unknown, respectively.                                                                                                    |
| CA_Congenital_Diaphragmatic_Hernia                | CHAR(1)                             | 2894 thru 2894                   | Defect in formation of the diaphragm allowing herniation of abdominal organs into thoracic cavity. Values are Y, N, U for Yes, No, Unknown, respectively.                                                                                                    |
| CA_Omphalocele                                    | CHAR(1)                             | 2895 thru 2895                   | Defect in anterior abdominal wall resulting in newborn's intestine or other abdominal organs, which are covered by a membrane, to stick out of the belly button.  Values are Y, N, U for Yes, No, Unknown, respectively.                                                                                                    |
| CA_Gastroschisis                                  | CHAR(1)                             | 2896 thru 2896                   | Defect in anterior abdominal wall, lateral to umbilicus, resulting in herniation of abdominal contents directly into the amniotic cavity. Differentiated from omphalocele by location of defect and absense of protective membrane.  Values are Y, N, U for Yes, No, Unknown, respectively.                                                                                                    |
| CA_Limb_Reduction                                 | CHAR(1)                             | 2897 thru 2897                   | Complete or partial absence of portion of an extremity secondary to failure to develop. Excludes congenital amputation and dwarfing syndromes.  Values are Y, N, U for Yes, No, Unknown, respectively.                                                                                                    |
| CA_Cleft_Lip                                      | CHAR(1)                             | 2898 thru 2898                   | Cleft lip with or without cleft palate refers to incomplete closure of lip. Values are Y, N, U for Yes, No, Unknown, respectively.                                                                                                    |
| CA_Cleft_Palate                                   | CHAR(1)                             | 2899 thru 2899                   | Incomplete fusion of palatal shelves. May be limited to soft palate or may also extend into hard palate.  Values are Y, N, U for Yes, No, Unknown, respectively.                                                                                                    |
| CA_Downs                                          | CHAR(1)                             | 2900 thru 2900                   | Suspected downs syndrome. Values are Y, N, U for Yes, No, Unknown, respectively.                                                                                                    |
| CA_Downs_Karyotype_Confirmed                      | CHAR(1)                             | 2901 thru 2901                   | Values are Y, N, U for Yes, No, Unknown, respectively.                                                                                                    |
| CA_Downs_Karyotype_Pending                        | CHAR(1)                             | 2902 thru 2902                   | Values are Y, N, U for Yes, No, Unknown, respectively.                                                                                                    |
| CA_Suspected_Chromosomal_Disorder                 | CHAR(1)                             | 2903 thru 2903                   | Suspected chromosomal disorder:<br>Values are Y, N, U for Yes, No, Unknown, respectively.                                                                                                    |
| CA_Chromosomal_Karyotype_Confirmed                | CHAR(1)                             | 2904 thru 2904                   | Values are Y, N, U for Yes, No, Unknown, respectively.                                                                                                    |
| CA_Chromosomal_Karyotype_Pending                  | CHAR(1)                             | 2905 thru 2905                   | Values are Y, N, U for Yes, No, Unknown, respectively.                                                                                                    |
| CA_Hypospadias                                    | CHAR(1)                             | 2906 thru 2906                   | Incomplete closure of male urethra resulting in urethral meatus opening on ventral surface of penis. Values are Y, N, U for Yes, No, Unknown, respectively.                                                                                                    |
| CA_Other_Anomalie                                 | CHAR(1)                             | 2907 thru 2907                   | Values: Y = Yes N = No U = Unknown O = Omitted (Out-of-State events only)                                                                                                    |
| CA_Other_Anomalie_Description                     | CHAR(50)                            | 2908 thru 2957                   | Description of other anomalie(s).                                                                                                    |
| CA_No_Congenital_Anomalies                        | CHAR(1)                             | 2958 thru 2958                   | Congenital Anomalies in the child.  Values:  Space/Null = There are Congenital Anomalies in the child. At least one Congenital Anomalie field will be "Y" for Yes and those not equal to "Y" will be "N" for No.  Y = No Congenital Anomalies in the child. All data fields for Congenital Anomalies are set to "N" for No.  U = Unknown Congenital Anomalies in the child. All data fields for Congenital Anomalies are set to "U" for Unknown. |
| PD_Infant_Transferred                             | CHAR(1)                             | 2959 thru 2959                   | Was infant transferred to a different facility within 24 hours of delivery? Values are Y, N, U for Yes, No, Unknown, respectively.                                                                                                    |
| PD_Infant_Transfer_Facility                       | CHAR(50)                            | 2960 thru 3009                   | Name of facility to which infant was transferred.                                                                                                    |
|                                                   | CHAR(8)                             | 3010 thru 3017                   | ID number of facility to which infant was transferred. This will only be present for Illinois facilities.                                                                                                    |
| PD_Infant_Transfer_Facility_ID                    | 011/11(0)                           | 10010 11110 0017                 | is named of lacinty to which make was transferred. This will only be proceed for immore facilities.                                                                                                    |

| 2010-Present Birth Master File Layout |                                      |                                |                                                                                                    |
|---------------------------------------|--------------------------------------|--------------------------------|----------------------------------------------------------------------------------------------------|
| Birth Extract Field Name              | Birth Extract<br>Column<br>Datatypes | Birth Extract Column Positions | Definitions/Values                                                                                                    |
| PD_Infant_Living_At_Discharge         | CHAR(1)                              | 3019 thru 3019                 | Is the infant living at the time of this report? Values are Y, N, U for Yes, No, Unknown, respectively.                                                                                                    |
| Filler                                | CHAR(50)                             | 3020 thru 3069                 |                                                                                                    |
| Geo_Residence_Centroid                | CHAR(50)                             | 3070 thru 3119                 | For mother/co-parent's residence: This field will contain "Y" if Centroid search was used and "N" if it was not used.                                                                                                    |
| Geo_Residence_Status                  | INT(10)                              | 3120 thru 3129                 | For mother/co-parent's residence: Return code to indicate general type of success or failure in street level match. Values: 0 = "OK" – Successful address match 1 = "From Intersect" – Successful intersection match to the "from" end node of the primary street segment 2 = "To Intersect" – Successful intersection match to the "to" end node of the primary street segment 3 = "Ambiguous" – Unsuccessful match due to an ambiguous situation, i. e., there were two or more possible matches with the same cost 4 = "Failed" – Unsuccessful match 6 = "No Attempt" – Address geocoding was not attempted 7 = "Anomalous Failure" – API Match call failed without a valid failure status code                                                                                                    |
| Geo_Residence_Xstatus                 | INT(10)                              | 3130 thru 3139                 | For mother/co-parent's residence: Two-digit code with further information regarding the success or failure of street level match.  Values:  0 = Match to left-side, same parity 1 = Match to right-side, opposite parity 2 = Match to right-side, same parity 3 = Match to right-side, opposite parity 4 = Match from-end, but out-of-range 5 = Match to-end, but out-of-range 6 = Match to segment without address range 7 = Match to point data 8 = Match to intersection at from-end 9 = Match to intersection at to-end 10 = Failure: multiple matches found; ambiguous 11 = Failure: PO Box 13 = Failure: PO Box 13 = Failure: RFD 14 = Match to from-end intersection window 15 = Match to to-end intersection street not found 17 = Failure: 1st intersection street not found 18 = Failure: intersection; neither street found                                                                                                    |
| Geo_Residence_Context                 | INT(10)                              | 3140 thru 3149                 | For mother/co-parent's residence: Two-digit code to indicate where a failure to match at the street level occurred.  Values:  0 = "ALL" - Match was successful  1 = "Country" - The input country could not be matched. The current versions of Matchmaker SDK professional do not require the country name in the input address. Therefore this context code is not required  2 = "State" - The input state abbreviation could not be matched  3 = "Locality" - The input city name could not be matched  4 = "SecLoc" - The input neighborhood name could not be matched  5 = "Street" - The input street could not be matched  6 = "Housenum" - The input street address could not be parsed  7 = "Strparse" - The input street address could not be parsed  8 = "Segment" - A matching street was found, but no "best" segment could be identified. May be due to an ambiguous match situation or because the house number is too far out of range  9 = "Intersect" - Input address was recognized as an intersection, but could not be matched  10 = "LocInfo" - Not currently used  11 = "Name" - Not currently used  12 = "Company" - Not currently used  13 = "Nameparse" - Not currently used |
| Geo_Residence_Rationale               | INT(10)                              | 3150 thru 3159                 | For mother/co-parent's residence: Hex value indicating elements in the address that were corrected or ignored in order to make the match. (Table too large to include.)                                                                                                    |
| Geo_Residence_Dynaid                  | INT(10)                              | 3160 thru 3169                 | For mother/co-parent's residence: This field will contain the Dynamap ID of the match segment.                                                                                                    |
| Geo_Residence_Matchside               | INT(10)                              | 3170 thru 3179                 | For mother/co-parent's residence: This field will contain the match segment side. Values: Left Right No                                                                                                    |

| 2010-Present Birth Master File Layout |                                      |                                |                                                                                                    |  |
|---------------------------------------|--------------------------------------|--------------------------------|----------------------------------------------------------------------------------------------------|--|
| Birth Extract Field Name              | Birth Extract<br>Column<br>Datatypes | Birth Extract Column Positions | Definitions/Values                                                                                                    |  |
| Geo_Residence_Match_Lat               | INT(10)                              | 3180 thur 3189                 | For mother/co-parent's residence: This field contains the interpolated latitude. (Note: The field must be divided by 10000 to get the actual LAT. For example, if LAT is 418166, the actual LAT is 41.8166.)                                                                                                    |  |
| Geo_Residence_Match_Lon               | INT(10)                              | 3190 thru 3199                 | For mother/co-parent's residence: This field contains the interpolated longitude. (Note: The field must be divided by 10000 to get the actual LON.)                                                                                                    |  |
| Geo_Residence_Match_Hnum              | CHAR(10)                             | 3200 thru 3209                 | For mother/co-parent's residence: This field contains the match house number and may contain alpha characters.                                                                                                    |  |
| Geo_Residence_State_FIPS              | INT(10)                              | 3210 thru 3219                 | For mother/co-parent's residence: This field contains the State FIPS code.                                                                                                    |  |
| Geo_Residence_County_FIPS             | INT(10)                              | 3220 thru 3229                 | For mother/co-parent's residence: This field contains the County FIPS code.                                                                                                    |  |
| Geo_Residence_Track_Code              | CHAR(10)                             | 3230 thru 3239                 | For mother/co-parent's residence: This field contains the census tract code.                                                                                                    |  |
| Geo_Residence_MSA_Code                | INT(10)                              | 3240 thru 3249                 | For mother/co-parent's residence: This field contains the metropolitan statistical area code.                                                                                                    |  |
| Geo_Residence_Centroid_Status         | CHAR(1)                              | 3250 thru 3250                 | For mother/co-parent's residence: This field contains the Centroid status code if a Centroid search was used. Values:  0 = "MATCHNONE" – No current match  1 = "MATCHFAIL" – Match request failed  2 = "MATCHZIP5" – Matched to 5-digit ZIP centroid  3 = "MATCHZIPPLUS2" – Matched to ZIP+2 centroid  4 = "MATCHZIPPLUS4" – Matched to ZIP+4 centroid |  |
| Geo_Place_of_Birth_Centroid           | CHAR(50)                             | 3251 thru 3300                 | For child's place of birth: This field will contain "Y" if Centroid search was used and "N" if it was not used.                                                                                                    |  |
| Geo_Place_of_Birth_Status             | INT(10)                              | 3301 thru 3310                 | For child's place of birth: Return code to indicate general type of success or failure in street level match.  See Above Values.                                                                                                    |  |
| Geo_Place_of_Birth_Xstatus            | INT(10)                              | 3311 thru 3320                 | For child's place of birth: Two-digit code with further information regarding the success or failure of street level match.  See Above Values.                                                                                                    |  |
| Geo_Place_of_Birth_Context            | INT(10)                              | 3321 thru 3330                 | For child's place of birth: Two-digit code to indicate where a failure to match at the street level occurred.  See Above Values.                                                                                                    |  |
| Geo_Place_of_Birth_Rationale          | INT(10)                              | 3331 thru 3340                 | For child's place of birth: Hex value indicating elements in the address that were corrected or ignored in order to make the match. (Table too large to include.)                                                                                                    |  |
| Geo_Place_of_Birth_Dynaid             | INT(10)                              | 3341 thru 3350                 | For child's place of birth: This field will contain the Dynamap ID of the match segment.                                                                                                    |  |
|                                       |                                      | Right                          |                                                                                                    |  |
| Geo_Place_of_Birth_Match_Lat          | INT(10)                              | 3361 thru 3370                 | For child's place of birth: This field contains the interpolated latitude. (Note: The field must be divided by 10000 to get the actual LAT. For example, if LAT is 418166, the actual LAT is 41.8166.)                                                                                                    |  |
| Geo_Place_of_Birth_Match_Lon          | INT(10)                              | 3371 thru 3380                 | For child's place of birth: This field contains the interpolated longitude. (Note: The field must be divided by 10000 to get the actual LON.)                                                                                                    |  |
| Geo_Place_of_Birth_Match_Hnum         | CHAR(10)                             | 3381 thru 3390                 | For child's place of birth: This field contains the match house number and may contain alpha characters.                                                                                                    |  |
| Geo_Place_of_Birth_State_FIPS         | INT(10)                              | 3391 thru 3400                 | For child's place of birth: This field contains the State FIPS code.                                                                                                    |  |
| Geo_Place_of_Birth_County_FIPS        | INT(10)                              | 3401 thru 3410                 | For child's place of birth: This field contains the County FIPS code.                                                                                                    |  |
| Geo_Place_of_Birth_Track_Code         | CHAR(10)                             | 3411 thru 3420                 | For child's place of birth: This field contains the census tract code.                                                                                                    |  |
| Geo_Place_of_Birth_MSA_Code           | INT(10)                              | 3421 thru 3430                 | For child's place of birth: This field contains the metropolitan statistical area code.                                                                                                    |  |
| Geo_Place_of_Birth_Centroid_Status    | CHAR(10)                             | 3431 thru 3440                 | For child's place of birth: This field contains the Centroid status code if a Centroid search was used. See Above Values.                                                                                                    |  |
| Registration_Date                     | DATE                                 | 3441 thru 3448                 | Date the birth was registered with the registrar.                                                                                                    |  |
| Registrar_Name                        | CHAR(50)                             | 3449 thru 3498                 | The name of the Registrar who registered the birth.                                                                                                    |  |
| Registration_District_Code            | CHAR(5)                              | 3499 thru 3503                 | The code for the registration district to which the Registrar belongs.                                                                                                    |  |
| MDB_Death_Occurred                    | CHAR(1)                              | 3504 thru 3504                 | Is child deceased? Values are Y and N for Yes and No, respectively.                                                                                                    |  |
| MDB_Date_Of_Death                     | DATE                                 | 3505 thru 3512                 | Date the birth event was registered. This field is formatted as YYYYMMDD.                                                                                                    |  |
| MDB_Death_Age                         | CHAR(3)                              | 3513 thru 3515                 | Age of child.                                                                                                    |  |
| MDB_Death_Age_Units                   | CHAR(10)                             | 3516 thru 3525                 | Units of age, such as hours, days, months.                                                                                                    |  |
| MDB_Death_Matched                     | CHAR(25)                             | 3526 thru 3550                 | Indication of matching success                                                                                                    |  |
| MDB_Death_OOS_SFN                     | CHAR(15)                             | 3551 thru 3565                 | State file number of out-of-state death record for decedent born in Illinois.                                                                                                    |  |
| MDB_Death_SFN_Of_IL_Birth             | CHAR(15)                             | 3566 thru 3580                 | State file number of Illinois death record for decedent born in Illinois.                                                                                                    |  |
| MDB_Death_State                       | CHAR(25)                             | 3581 thru 3605                 | State where decedent died.                                                                                                    |  |

|                                |                                      |                                  | resent Birth Master File Layout                                                                                                    |
|--------------------------------|--------------------------------------|----------------------------------|----------------------------------------------------------------------------------------------------|
| Birth Extract Field Name       | Birth Extract<br>Column<br>Datatypes | Birth Extract Column Positions   | Definitions/Values                                                                                                    |
| Kessner_Index                  | CHAR(10)                             | 3606 thru 3615                   | Method of categorizing adequacy of prenatal care, based on month of pregnancy care started, number of visits, and length of gestation. This index adjusts for the fact that women with short gestations have less time in which to make prenatal care visits.                                                                                                    |
| Kotelchuck_Index               | CHAR(10)                             | 3616 thru 3625                   | Method of quantifying the adequacy of prenatal care by classifying prenatal care into four categories: Adequate Plus, Adequate, Intermediate, and Inadequate.                                                                                                    |
| Mrace1E                        | CHAR(3)                              | 3626 thru 3628                   | Bridged multiple race Values: 100=White 101-199=Other White Races 200=Black or African American 201-299=Other Black Races 300=American Indian 400=Asian Indian 410=Chinese 420=Filipino 430=Japanese 440=Korean 450=Vietnamese 401-409, 411-419, 421-429, 431-439, 441-449 & 451-499=Other Asian 500=Native Hawaiian 501-510, 512-520, & 523-599=Other Pacific Islander 511=Samoan 521=Guamanian 522=Chamorro 600-997=Other 998=Unknown A01-M43=American Indian Tribes M4-N66=Alaskan Indian Tribes N67-R10=Eskimo Tribes R11-R99=Aleut Tribes |
| Mrace2E                        | CHAR(3)                              | 3629 thru 3631                   | Race - See Above Values                                                                                                    |
| Mrace3E                        | CHAR(3)                              | 3632 thru 3634                   | Race - See Above Values                                                                                                    |
| Mrace4E                        | CHAR(3)                              | 3635 thru 3637                   | Race - See Above Values                                                                                                    |
| Mrace5E                        | CHAR(3)                              | 3638 thru 3640                   | Race - See Above Values                                                                                                    |
| Mrace6E                        | CHAR(3)                              | 3641 thru 3643                   | Race - See Above Values                                                                                                    |
| Mrace7E                        |                                      |                                  | Race - See Above Values                                                                                                    |
|                                | CHAR(3)                              | 3644 thru 3646                   |                                                                                                    |
| Mrace8E                        | CHAR(3)<br>CHAR(3)                   | 3647 thru 3649<br>3650 thru 3652 | Race - See Above Values  Race - See Above Values                                                                                                    |
| Mrace_16E                      |                                      |                                  | Race - See Above Values                                                                                                    |
| Mrace_18E<br>Mrace_20E         | CHAR(3)                              | 3653 thru 3655<br>3656 thru 3658 | Race - See Above Values  Race - See Above Values                                                                                                    |
| Mrace_22E                      | CHAR(3)                              | 3659 thru 3661                   | Race - See Above Values                                                                                                    |
| Mrace_NCHS_Ethnic_Code         | CHAR(3)                              | 3662 thru 3664                   | Ethnicity Values: 100=Not Hispanic 200-209=Spaniard 210=Mexican 211-219=Other Mexican 220=Central and South American 221-229=Central American 231-249=South American 250-259=Latin American 260-269=Puerto Rican 270-274=Cuban 275-279=Dominican 280-299=Other Spanish/Hispanic 996=Uncodable 997=Deferred 998=Unknown                                                                                                    |
| Mrace NCHS Ethnic Literal Code | CHAR(3)                              | 3665 thru 3667                   | Ethnicity - See Above Values                                                                                                    |

|                                  | 2010-Present Birth Master File Layout |                                      |                                                                                                    |  |  |
|----------------------------------|---------------------------------------|--------------------------------------|----------------------------------------------------------------------------------------------------|--|--|
| Birth Extract Field Name         | Birth Extract<br>Column<br>Datatypes  | Birth Extract<br>Column<br>Positions | Definitions/Values                                                                                                    |  |  |
| Mrace_Bridged_Multiple_Race_Code | CHAR(2)                               | 3668 thru 3669                       | Bridged multiple race Values: 01=White 02=Black 03=American Indian or Alaskan Native 04=Asian Indian 05=Chinese 06=Filipino 07=Japanese 08=Korean 09=Vietnamese 10=Other Asian 11=Native Hawaiian 12=Guamanian or Chamorro 13=Samoan 14=Other Pacific Islander 15=Other Bridged Multiple Race specified: 21=White 22=Black 23=American Indian or Alaskan Native 24=Asian or Pacific Islander 99=Unknown |  |  |
| Frace1E                          | CHAR(3)                               | 3670 thru 3672                       | Race - See Above Values                                                                                                    |  |  |
| Frace2E                          | CHAR(3)                               | 3673 thru 3675                       | Race - See Above Values                                                                                                    |  |  |
| Frace3E                          | CHAR(3)                               | 3676 thru 3678                       | Race - See Above Values                                                                                                    |  |  |
| Frace4E                          | CHAR(3)                               | 3679 thru 3681                       | Race - See Above Values                                                                                                    |  |  |
| Frace5E                          | CHAR(3)                               | 3682 thru 3684                       | Race - See Above Values                                                                                                    |  |  |
| Frace6E                          | CHAR(3)                               | 3685 thru 3687                       | Race - See Above Values                                                                                                    |  |  |
| Frace7E                          | CHAR(3)                               | 3688 thru 3690                       | Race - See Above Values                                                                                                    |  |  |
| Frace8E                          | CHAR(3)                               | 3691 thru 3693                       | Race - See Above Values                                                                                                    |  |  |
| Frace_16E                        | CHAR(3)                               | 3694 thru 3696                       | Race - See Above Values                                                                                                    |  |  |
| Frace_18E                        | CHAR(3)                               | 3697 thru 3699                       | Race - See Above Values                                                                                                    |  |  |
| Frace_20E                        | CHAR(3)                               | 3700 thru 3702                       | Race - See Above Values                                                                                                    |  |  |
| Frace_22E                        | CHAR(3)                               | 3703 thru 3705                       | Race - See Above Values                                                                                                    |  |  |
| Frace_NCHS_Ethnic_Code           | CHAR(3)                               | 3706 thru 3708                       | Ethnicity - See Above Values                                                                                                    |  |  |
| Frace_NCHS_Ethnic_Literal_Code   | CHAR(3)                               | 3709 thru 3711                       | Ethnicity - See Above Values                                                                                                    |  |  |
| Frace_Bridged_Multiple_Race_Code | CHAR(2)                               | 3712 thru 3713                       | Bridged Race - See Above Values                                                                                                    |  |  |
| Filler                           | CHAR(50)                              | 3715 thru 3763                       |                                                                                                    |  |  |
|                                  |                                       | L.                                   | I .                                                                                                    |  |  |

### Appendix 2: SCCHD Master File Layout for SCC Births

SCC\_Births-102.accdb Table: SCC Births Wednesday, December 14, 2022

Page: 1

**Properties** 

DateCreated: 12/14/2022 3:43:09 PM GUID: {guid {EE6D6B84-FF33-4047-

8FD3-435FB50C4339}}

LastUpdated: 12/14/2022 5:03:06 PM RecordCount: 30201

Updatable: True

#### **Columns**

| Name                      | Туре           | Size |
|---------------------------|----------------|------|
| Birth_ID                  | Long Integer   | 4    |
| Cert_No                   | Short Text     | 12   |
| Year                      | Short Text     | 4    |
| Child_DOB                 | Short Text     | 8    |
| DOB                       | Date With Time | 8    |
| HlthDeptCode              | Short Text     | 4    |
| PlaceOfDelivery           | Short Text     | 1    |
| Prime_Payment_Source      | Short Text     | 35   |
| Payment_Source_Code       | Short Text     | 1    |
| Mother_Residence_City_Twp | Short Text     | 45   |
| CityCode                  | Short Text     | 3    |
| City_Post                 | Short Text     | 50   |
| CountyRes                 | Short Text     | 3    |
| CntyCityRes               | Short Text     | 6    |
| Zip                       | Short Text     | 9    |
| CityType                  | Short Text     | 1    |
| Mother_Residence_in_City  | Short Text     | 1    |
| CityLimits                | Short Text     | 1    |
| Township                  | Long Integer   | 4    |
| GeoGroup                  | Short Text     | 50   |
| Gender                    | Short Text     | 1    |
| CDC_Race                  | Short Text     | 255  |
| Race                      | Short Text     | 50   |
| I_Race                    | Short Text     | 1    |
| M_Race                    | Short Text     | 3    |
| F_Race                    | Short Text     | 3    |
| CDC_Origin                | Short Text     | 50   |
| I_Origin                  | Short Text     | 2    |
| M_Origin                  | Short Text     | 3    |
| F_Origin                  | Short Text     | 3    |
| Married                   | Short Text     | 3    |
| M_Age                     | Long Integer   | 4    |
| Mother_Educ_Code          | Short Text     | 1    |
| Mother_Educ_Literal       | Short Text     | 40   |
| F_Age                     | Long Integer   | 4    |
| Father_Educ_Code          | Short Text     | 1    |
| Father_Educ_Literal       | Short Text     | 40   |
| Prenatal_Care             | Short Text     | 1    |
| Prenatal_Care_Date_Began  | Short Text     | 8    |
| Prenatal_Start_Date       | Date With Time | 8    |
| Prenatal_Care_Date_End    | Short Text     | 8    |
| Prenatal_End_Date         | Date With Time | 8    |

|                               |            | Page: 2 |
|-------------------------------|------------|---------|
| Month_PNCB                    | Short Text | 2       |
| Trim_PNCB                     | Short Text | 1       |
| Prenatal_Visits               | Integer    | 2       |
| Expected_PN_Visits            | Integer    | 2       |
| APNCU                         | Short Text | 1       |
| Apgar5                        | Integer    | 2       |
| Apgar10                       | Integer    | 2       |
| VLBW                          | Yes/No     | 1       |
| LBW                           | Yes/No     | 1       |
| Birth_Wt_Units                | Short Text | 1       |
| Birth_Wt_Grams                | Integer    | 2       |
| Birth_Wt_Pounds               | Integer    | 2       |
| Birth_Wt_Ounces               | Integer    | 2       |
| Birth_Wt_Group                | Short Text | 1       |
| Preterm                       | Yes/No     | 1       |
| Gestation_Weeks               | Integer    | 2       |
| Gestation_Days                | Integer    | 2       |
| Plurality                     | Integer    | 2       |
| Birth_Order                   | Integer    | 2       |
| Total_Born                    | Integer    | 2       |
| Live_Births_Living            | Integer    | 2       |
| Live_Births_Dead              | Integer    | 2       |
| PD_Infant_Breastfed           | Short Text | 1       |
| Mother_WIC                    | Short Text | 1       |
| Mother_Pre_Preg_Wght          | Integer    | 2       |
| Mother_Wght_At_Delivery       | Integer    | 2       |
| Mother_Wght_Gain_Loss         | Integer    | 2       |
| Mother_Smoke                  | Short Text | 1       |
| Daily_Cigs_Before_Preg        | Integer    | 2       |
| Daily_Cigs_1st_Trim           | Integer    | 2       |
| Daily_Cigs_2nd_Trim           | Integer    | 2       |
| Daily_Cigs_3rd_Trim           | Integer    | 2       |
| Alcohol_Use                   | Short Text | 1       |
| Alcohol_Drinks_Per_Week       | Integer    | 2       |
| Risk_Factors                  | Yes/No     | 1       |
| Risk_Factor_Code1             | Short Text | 2       |
| Risk_Factor_Code2             | Short Text | 2       |
| Risk_Factor_Code3             | Short Text | 2       |
| Risk_Factor_Code4             | Short Text | 2       |
| Risk_Factor_Code5             | Short Text | 2       |
| Risk_Factor_Code6             | Short Text | 2       |
| Total_No_Risk_Factors         | Short Text | 2       |
| RF_Diabetes_Pre_Preg          | Short Text | 1       |
| RF_Diabetes_During_Preg       | Short Text | 1       |
| RF_Hypertension_Pre_Preg      | Short Text | 1       |
| RF_Hypertension_During_Preg   | Short Text | 1       |
| RF_Hypertension_Eclampsia     | Short Text | 1       |
| RF_Previous_Preterm_Del       | Short Text | 1       |
| RF_Previous_Poor_Outcome      | Short Text | 1       |
| RF_Preg_From_Infertility_Rx   | Short Text | 1       |
| RF_Fertility_Drugs            | Short Text | 1       |
| RF_Assisted_Reproductive_Tech | Short Text | 1       |
| RF_Previous_Cesarean          | Short Text | 1       |
| RF_Previous_Cesarean_No       | Integer    | 2       |
|                               |            |         |

| SCC_Births-102.accdb Table: SCC Births |            | Wednesday, December 14, 2022<br>Page: 3 |
|----------------------------------------|------------|-----------------------------------------|
| Inf_Disease                            | Yes/No     | 1                                       |
| Inf_Gonorrhea_Present                  | Short Text | 1                                       |
| Inf_Syphilis_Present                   | Short Text | 1                                       |
| Inf_Chlamydia_Present                  | Short Text | 1                                       |
| Inf_Hepatitis_B_Present                | Short Text | 1                                       |
| Inf_Hepatitis_C_Present                | Short Text | 1                                       |

## Appendix 3: IDPH Death Master File Layout

|                                     |                     | 200                          | 08-2010 Death Master File Layout                                                                                                    |  |
|-------------------------------------|---------------------|------------------------------|----------------------------------------------------------------------------------------------------|--|
| Death Extract Field Name            | Death Extract       | Death Extract                | Definitions/Values                                                                                                    |  |
| Beath Extract Field Name            | Column<br>Datatypes | Column<br>Positions          | Delinitions values                                                                                                    |  |
| State_File_Number                   | CHAR(11)            | 1 thru 11                    | State File Number is the number assigned to each death that occurred in Illinois after the death is registered. It is composed of a 4-digit year of death and a 7-digit unique number.                                    |  |
| Filler                              | CHAR(4)             | 12 thru 15                   |                                                                                                    |  |
| OOS_State_File_Number               | CHAR(15)            | 16 thru 30                   | When a death occurs in another state to an Illinois resident, that state sends a copy of the registered death Illinois. The Out-of-State State File Number is the number assigned by the state in which the death occurre |  |
| Filler                              | CHAR(11)            | 31-41                        |                                                                                                    |  |
| Record_Code                         | CHAR(1)             | 42                           | "Null" for regular registration or master record                                                                                                    |  |
| Decedent_Name_Last                  | CHAR(50)            | 43 thru 92                   | Last name of decedent                                                                                                    |  |
| Decedent_Name_First                 | CHAR(50)            | 93 thru 142                  | First name of decedent                                                                                                    |  |
| Decedent_Name_Middle                | CHAR(50)            | 143 thru 192                 | Middle name of decedent                                                                                                    |  |
| Decedent_Name_Suffix                | CHAR(10)            | 193 thru 202                 | Suffix of decedent. May be JR, Junior, SR, Senior, Sister, Father, etc.                                                                                                    |  |
| Sex                                 | CHAR(1)             | 203                          | Sex of decedent. Values are M, F, U for Male, Female, Unknown, respectively.                                                                                                    |  |
| Ethnic_YesNo                        | CHAR(1)             | 204                          | Hispanic ethnicity of decedent. Values are Y, N, U for Yes, No, Unknown, respectively.                                                                                                    |  |
| Ethnic_Mexican                      | CHAR(1)             | 205                          | Mexican ethnicity of decedent. Values are Y, N, U for Yes, No, Unknown, respectively.                                                                                                    |  |
| Ethnic_Cuban                        | CHAR(1)             | 206                          | Cuban ethnicity of decedent. Values are Y, N, U for Yes, No, Unknown, respectively.                                                                                                    |  |
| Ethnic_PR                           | CHAR(1)             | 207                          | Puerto Rican ethnicity of decedent. Values are Y, N, U for Yes, No, Unknown, respectively.                                                                                                    |  |
| Ethnic_Other                        | CHAR(1)             | 208                          | Other Hispanic ethnicity of decedent besides Mexican, Cuban, or Puerto Rican. Values are Y, N, U for Yes, No, Unknown, respectively.                                                                                      |  |
| Ethnic_Other_Literal                | CHAR(50)            | 209 thru 258                 | Name of other Hispanic ethnicity when Ethnic_Other field is equal to Y.                                                                                                    |  |
| Race_White                          | CHAR(1)             | 259                          | If decedent's race is White, this field is Y for Yes; otherwise it is N for No.                                                                                                    |  |
| Race_Black                          | CHAR(1)             | 260                          | If decedent's race is Black, this field is Y for Yes; otherwise it is N for No.                                                                                                    |  |
| Race_Asian                          | CHAR(1)             | 261<br>262                   | If decedent's race is Asian, this field is Y for Yes; otherwise it is N for No.  If decedent's race is Chinese, this field is Y for Yes; otherwise it is N for No.                                                        |  |
| Race_Chinese Race Filipino          | CHAR(1)<br>CHAR(1)  | 263                          | If decedent's race is Chinese, this field is Y for Yes, otherwise it is N for No.                                                                                                    |  |
| Race Vietnamese                     | CHAR(1)             | 264                          | If decedent's race is Vietnamese, this field is Y for Yes; otherwise it is N for No.                                                                                                    |  |
| Race Japanese                       | CHAR(1)             | 265                          | If decedent's race is Japanese, this field is Y for Yes; otherwise it is N for No.                                                                                                    |  |
| Race Korean                         | CHAR(1)             | 266                          | If decedent's race is Korean, this field is Y for Yes; otherwise it is N for No.                                                                                                    |  |
| Race Hawaiian                       | CHAR(1)             | 267                          | If decedent's race is Hawaiian, this field is Y for Yes; otherwise it is N for No.                                                                                                    |  |
| Race Samoan                         | CHAR(1)             | 268                          | If decedent's race is Samoan, this field is Y for Yes, otherwise it is N for No.                                                                                                    |  |
| Race_Guam                           | CHAR(1)             | 269                          | If decedent's race is Guam, this field is Y for Yes; otherwise it is N for No.                                                                                                    |  |
| Race_Am_Indian                      | CHAR(1)             | 270                          | If decedent's race is American Indian, this field is Y for Yes; otherwise it is N for No.                                                                                                    |  |
| Race_AM_Ind_Literal                 | CHAR(50)            | 271 thru 320                 | Name of American Indian race/tribe                                                                                                    |  |
| Race_Other_Asian                    | CHAR(1)             | 321                          | If decedent's race is another Asian, this field is Y for Yes; otherwise it is N for No.                                                                                                    |  |
| Race_Other_Asian_Literal            | CHAR(50)            | 322 thru 371                 | Name of other Asian race.                                                                                                    |  |
| Race_Other_Pacific_Islander         | CHAR(1)             | 372                          | If decedent's race is another Pacific Islander, this field is Y for Yes; otherwise it is N for No.                                                                                                    |  |
| Race_Other_Pacific_Islander_Literal | CHAR(50)            | 373 thru 422                 | Name of other Pacific Islander race.                                                                                                    |  |
| Race_Other Race Other Literal       | CHAR(1)<br>CHAR(50) | 423<br>424 thru 473          | If decedent's race is other than those listed, this field is Y for Yes; otherwise it is N for No.  Name of other race                                                                                                    |  |
| Race Unknown                        | CHAR(30)            | 474                          | If decedent's race is unknown, this field is Y for Yes; otherwise it is N for No.                                                                                                    |  |
| Filler                              | CHAR(22)            | 475 thru 496                 | in decedents race is unknown, this held is 1 for 1 es, otherwise it is 14 for 140.                                                                                                    |  |
| DOD Known                           | CHAR(1)             | 497                          | Indicates whether or not the Date of Death is known. Values are Y and N for Yes and No, respectively.                                                                                                    |  |
| Decedent_Found                      | CHAR(5)             | 498 thru 502                 | If field DOD_Known is equal to N, this field is automatically set to FOUND to indicate the body was found; otherwise, it is set to NULL.                                                                                  |  |
| Decedent_DOD                        | DATE                | 503 thru 510                 | Date of death of the decedent. In the case of bodies that are found, the date the body was found is used as the date of death.                                                                                            |  |
|                                     |                     |                              | This field is formatted as YYYYMMDD.                                                                                                    |  |
| TOD_Military                        | CHAR(4)             | 511 thru 514                 | Time of death in military time. If time of death is unknown, this field will be equal to 9999.                                                                                                    |  |
| Filler Decedent DOB                 | CHAR(8)<br>DATE     | 515 thru 522<br>523 thru 530 | Date of Birth of the decedent. This field is formatted as YYYYMMDD. If date of birth is not known, this field                                                                                                    |  |
| Date Filed                          |                     | 531 thru 538                 | will be equal to 99990101.                                                                                                    |  |
| Date_Filed<br>Filler                | DATE<br>CHAR(5)     | 531 thru 538<br>539 thru 543 | Indicates the date the death was registered. This field is formatted as YYYYMMDD.                                                                                                    |  |
| Reg_Type_Code                       | CHAR(1)             | 544                          | Indicates the type of death record. Values: NULL = Regular                                                                                                    |  |
|                                     |                     |                              | D = Delayed P = Presumptive O = Out of State                                                                                                    |  |
| Age                                 | CHAR(3)             | 545 thru 547                 | Age of decedent                                                                                                    |  |
| Age_Type                            | CHAR(15)            | 548 thru 562                 | Qualifies Age field. Values are Years, Months, Days, Hours, Minutes, Unknown.                                                                                                    |  |
| Age_In_Months_Under_1YR             | CHAR(2)             | 563 thru 564                 | Age in months if decedent is under 1 year                                                                                                    |  |
| Filler                              | CHAR(1)             | 565                          | ·                                                                                                    |  |
| Age_In_Days_Under_1YR               | CHAR(2)             | 566 thru 567                 | Age in days if decedent is under 1 year                                                                                                    |  |
| Filler                              | CHAR(1)             | 568                          |                                                                                                    |  |
| Age_In_Hours_Under_1YR              | CHAR(2)             | 569 thru 570                 | Age in hours if decedent is under 1 year                                                                                                    |  |
| Filler                              | CHAR(1)             | 571                          |                                                                                                    |  |
| Age_In_Minutes_Under_1YR            | CHAR(2)             | 572 thru 573                 | Age in minutes if decedent is under 1 year                                                                                                    |  |
| Filler                              | CHAR(10)            | 574 thru 583                 | Name of sounds in which decades two by                                                                                                    |  |
| Birth_Country                       | CHAR(50)            | 584 thru 633                 | Name of country in which decedent was born.                                                                                                    |  |
| Birth_Country_Code_NCHS Birth_State | CHAR(2)<br>CHAR(50) | 634 thru 635<br>636 thru 685 | NCHS code for country in which decedent was born.  Name of state in which decedent was born.                                                                                                    |  |
| Birth State Code NCHS               | CHAR(30)            | 686 thru 687                 | NCHS code for state in which decedent was born.                                                                                                    |  |
| Birth City                          | CHAR(50)            | 688 thru 737                 | Name of city in which decedent was born                                                                                                    |  |
|                                     | J. 17 11 1(JU)      | 1000 1114 101                | rame of only in million decodoric rade botto                                                                                                    |  |

|                                             |                       | 20                               | 08-2010 Death Master File Layout                                                                                                    |
|---------------------------------------------|-----------------------|----------------------------------|----------------------------------------------------------------------------------------------------|
| Death Extract Field Name                    | Column                | Death Extract<br>Column          | Definitions/Values                                                                                                    |
| Birth_State_File_Number                     | Datatypes<br>CHAR(11) | Positions<br>738 thru 748        | State file number of decedent's birth record.                                                                                                    |
| Marital                                     | CHAR(22)              | 749 thru 770                     | Marital status of decedent at time of death. Values:  Married Married But Separated Widowed Divorced Never Married Unknown                                                                                                    |
| Marital_Code                                | CHAR(1)               | 771                              | Marital status codes of decedent at time of death. Values:  1 = Married  2 = Married But Separated  3 = Widowed  4 = Divorced  5 = Never Married  7 = Unknown                                                                                                    |
| Veteran_Status                              | CHAR(1)               | 772                              | Indicates whether or not the decedent was a veteran. Values are Y, N, U for Yes, No, Unknown, respectively.                                                                                                    |
| Filler                                      | CHAR(2)               | 773 thru 774                     |                                                                                                    |
| Education                                   | CHAR(35)              | 775 thru 809                     | Education level of the decedent. Values: 8th Grade or Less 9th Thru 12th Grade, No Diploma High School Graduate or GED College, but No Degree Associate Degree, AA, AS Bachelors degree, BA, AB, BS Masters Degree, MA, MS Doctorate Degree, PHD, EDD Unknown                              |
| Education_Code                              | CHAR(1)               | 810                              | Codes for education level of the decedent. Values:  1=8th Grade or Less 2=9th Thru 12th Grade, No Diploma 3=High School Graduate or GED 4=College, but No Degree 5=Associate Degree, AA, AS 6=Bachelors degree, BA, AB, BS 7=Masters Degree, MA, MS 8=Doctorate Degree, PHD, EDD 9=Unknown |
| Occupation                                  | CHAR(50)              | 811 thru 860                     | Occupation of decedent                                                                                                    |
| Type_Of_Industry                            | CHAR(50)              | 861 thru 910                     | Type of industry in which occupation is situated.                                                                                                    |
| Decedent SSN                                | CHAR(9)               | 911 thru 919                     | Social security number of decedent.                                                                                                    |
| Method_Of_Disposition                       | CHAR(10)              | 920 thru 929                     | Method for disposing of decedent's body. Values: Burial Cremation Donation Entombment Other                                                                                                    |
| Method_Of_Disposition_Code                  | CHAR(1)               | 930                              | Codes for methods of disposing of decedent's body. Values: B = Burial C = Cremation D = Donation E = Entombment O = Other                                                                                                    |
| Father_Name_Last                            | CHAR(50)              | 931 thru 980                     | Last name of decedent's father.                                                                                                    |
| Father_Name_First                           | CHAR(50)              | 981 thru 1030                    | First name of decedent's father.                                                                                                    |
| Father_Name_Middle                          | CHAR(50)              | 1031 thru 1080                   | Middle name of decedent's father.                                                                                                    |
| Father_Name_Suffix                          | CHAR(10)              | 1081 thru 1090                   | Suffix of decedent's father.                                                                                                    |
| Mother_Name_Last                            | CHAR(50)              | 1091 thru 1140                   | Last name of decedent's mother.                                                                                                    |
| Mother_Name_First                           | CHAR(50)              | 1141 thru 1190                   | First name of decedent's mother.                                                                                                    |
| Mother_Name_Middle                          | CHAR(50)              | 1191 thru 1240                   | Middle name of decedent's mother.                                                                                                    |
| Mother_Name_Suffix                          | CHAR(10)              | 1241 thru 1250                   | Suffix of decedent's mother.                                                                                                    |
| Spouse_Name_Last                            | CHAR(50)              | 1251 thru 1300                   | Last name of decedent's spouse.                                                                                                    |
| Spouse_Name_First                           | CHAR(50)              | 1301 thru 1350                   | First name of decedent's spouse.                                                                                                    |
| Spouse_Name_Middle                          | CHAR(50)              | 1351 thru 1400                   | Middle name of decedent's spouse.                                                                                                    |
| Spouse_Name_Suffix                          | CHAR(10)              | 1401 thru 1410                   | Suffix of decedent's spouse.                                                                                                    |
| Informant_Name_Last                         | CHAR(50)              | 1411 thru 1460                   | Last name of informant.                                                                                                    |
| Informant_Name_First                        | CHAR(50)              | 1461 thru 1510                   | First name of informant.                                                                                                    |
| Informant_Name_Middle Informant Name Suffix | CHAR(50)<br>CHAR(10)  | 1511 thru 1560<br>1561 thru 1570 | Middle name of informant.  Suffix of informant.                                                                                                    |
| _ '                                         | ( / )                 | 1                                | I .                                                                                                    |

|                                                |                       | 200                              | 08-2010 Death Master File Layout                                                                                                    |
|------------------------------------------------|-----------------------|----------------------------------|----------------------------------------------------------------------------------------------------|
| Death Extract Field Name                       | Column                | Death Extract<br>Column          | Definitions/Values                                                                                                    |
| Informant Polation                             | Datatypes<br>CHAR(20) | Positions<br>1571 thru 1590      | Polationship of informant to decedent                                                                                                    |
| Informant_Relation                             | CHAR(2U)              | 1571 thru 1590                   | Relationship of informant to decedent. Values: Administrator Brother Daughter Father Friend Hospital Records Husband Mother Other Power of Attorney Significant Other                                  |
|                                                |                       |                                  | Sister Son Spouse Wife                                                                                                    |
| Informant Address                              | CHAR(50)              | 1591 thru 1640                   | Address of informant.                                                                                                    |
| Informant City                                 | CHAR(50)              | 1641 thru 1690                   | City name of informant.                                                                                                    |
| = 7                                            | CHAR(50)              | 1691 thru 1740                   | State name of informant.                                                                                                    |
| Informant ZIP                                  | CHAR(9)               | 1741 thru 1749                   | Zip code of informant.                                                                                                    |
| COD Certificate Type                           | CHAR(10)              | 1750 thru 1759                   | Indicates the status of cause of death certification being filed by the certifier. Values are Medical, Temporary,                                                                                      |
|                                                |                       |                                  | Permanent.                                                                                                    |
| COD_Certificate_Type_Code                      | CHAR(1)               | 1760                             | Code values for status of cause of death certification being filed by the certifier. Values:  1 = Medical  2 = Permanent  K = Temporary  9 = Null/Blank                                                |
| Occurrence State                               | CHAR(25)              | 1761 thru 1785                   | The name of the state where the death occurred.                                                                                                    |
| Occurrence State Code                          | CHAR(2)               | 1786 thru 1787                   | The code of the state where the death occurred.                                                                                                    |
| Occurrence County                              | CHAR(30)              | 1788 thru 1817                   | The name of the county where the death occurred.                                                                                                    |
| Occurrence County Code                         | CHAR(3)               | 1818 thru 1820                   | The code of the county where the death occurred.                                                                                                    |
| Occurrence_Type_of_Place                       | CHAR(25)              | 1821 thru 1845                   | The type of place where the death occurred. Values: Inpatient Emergency Room/Outpatient Dead On Arrival Decedent Home Hospice Facility Nursing Home/Long Term Care Facility Other                      |
| Occurrence_Type_of_Place_Code                  | CHAR(1)               | 1846                             | Codes for type of place where the death occurred. Values: 1=Inpatient 2=Emergency Room/Outpatient 3=Dead On Arrival 4=Decedent Home 5=Hospice Facility 6=Nursing Home/Long Term Care 7=Other 9=Unknown |
| Occurrence_Facility_ID                         | CHAR(8)               | 1847 thru 1854                   | ID number of facility where death occurred. This will only be present for Illinois facilities.                                                                                                    |
| Occurrence_Name_of_Place                       | CHAR(65)              | 1855 thru 1919                   | Name of facility where death occurred.                                                                                                    |
| Occurrence_Address Occurrence Apartment Number | CHAR(50)<br>CHAR(10)  | 1920 thru 1969<br>1970 thru 1979 | Address of facility or residence where death occurred.  Apartment number of residence where death occurred.                                                                                            |
|                                                |                       | 1980 thru 2024                   | '                                                                                                    |
| Occurrence_City Occurrence ZIP                 | CHAR(45)<br>CHAR(9)   | 2025 thru 2033                   | City where death occurred.  ZIP code where death occurred.                                                                                                    |
| Residence Country                              | CHAR(30)              | 2034 thru 2063                   | The name of the country where the decedent resided.                                                                                                    |
| Residence Country Code NCHS                    | CHAR(30)              | 2064 thru 2065                   | The NCHS code of the country where the decedent resided.                                                                                                    |
| Residence State                                | CHAR(25)              | 2064 thru 2090                   | The name of the state where the decedent resided.                                                                                                    |
| Residence_State_Code_NCHS                      | CHAR(25)              | 2091 thru 2092                   | The NCHS code of the state where the decedent resided.                                                                                                    |
| Residence County                               | CHAR(30)              | 2091 thru 2092<br>2093 thru 2122 | The name of the county where the decedent resided.                                                                                                    |
| Residence County Code NCHS                     | CHAR(30)              | 2123 thru 2125                   | The NCHS code of the county where the decedent resided.                                                                                                    |
| Residence City                                 | CHAR(45)              | 2126 thru 2170                   | The name of the city where the decedent resided.                                                                                                    |
| Residence_City_Code_NCHS                       | CHAR(5)               | 2171 thru 2175                   | The NCHS code of the city where the decedent resided.                                                                                                    |
| Residence Address                              | CHAR(50)              | 2176 thru 2225                   | The residence address of the decedent.                                                                                                    |
| Residence Apartment Number                     | CHAR(30)              | 2226 thru 2235                   | The residence apartment number of the decedent.                                                                                                    |
| Residence_In_City                              | CHAR(1)               | 2236                             | Indicates whether or not the decedent resided within the city limits. Values are Y, N, U for Yes, No, Unknown, respectively.                                                                           |
| Residence_ZIP                                  | CHAR(9)               | 2237 thru 2245                   | ZIP code of decedent's residence.                                                                                                    |
| Health_Dept_Code                               | CHAR(3)               | 2246 thru 2248                   | Indicates Health Department in which decedent resided.                                                                                                    |
| HSA_Code                                       | CHAR(2)               | 2249 thru 2250                   | Indicates Health Service Area in which decedent resided. Values range from 00 to 11 with 99 indicating an unspecified place in Illinois.                                                               |

| 2008-2010 Death Master File Layout               |                                      |                                      |                                                                                                    |  |
|--------------------------------------------------|--------------------------------------|--------------------------------------|----------------------------------------------------------------------------------------------------|--|
| Death Extract Field Name                         | Death Extract<br>Column<br>Datatypes | Death Extract<br>Column<br>Positions | Definitions/Values                                                                                                    |  |
| Certifier_Type                                   | CHAR(30)                             | 2251 thru 2280                       | Indicates the function or authority of the person certifying the cause of death. Values:  Medical Examiner/Coroner  Physician in Attendance                                                                                                    |  |
| Certifier Name                                   | CHAR(50)                             | 2281 thru 2330                       | Physician in Charge The name of the person certifying the cause of death.                                                                                                    |  |
| Certifier License                                | CHAR(15)                             | 2331 thru 2345                       | The license number of the cause of death certifier.                                                                                                    |  |
| Certifier Address                                | CHAR(50)                             | 2346 thru 2395                       | The address of the cause of death certifier.                                                                                                    |  |
| Certifier Address2                               | CHAR(50)                             | 2396 thru 2445                       | The address of the cause of death certifier.                                                                                                    |  |
| Certifier_State                                  | CHAR(25)                             | 2446 thru 2470                       | The state where the causeof death certifier resides or has offices.                                                                                                    |  |
| Certifier_City                                   | CHAR(45)                             | 2471 thru 2515                       | The city where the cause of death certifier resides or has offices.                                                                                                    |  |
| Certifier_ZIP                                    | CHAR(9)                              | 2516 thru 2524                       | The ZIP code of the city where the cause of death certifier resides or has offices.                                                                                                    |  |
| Certifier_Phone                                  | CHAR(10)                             | 2525 thru 2534                       | The phone number of the cause of death certifier.                                                                                                    |  |
| Certifier_Phone_Extension                        | CHAR(5)                              | 2535 thru 2539                       | The phone number extension of the cause of death certifier.                                                                                                    |  |
| Certifier_Date_Last_Seen                         | DATE                                 | 2540 thru 2547                       | The date the decedent was last seen alive by the certifying physician. If the cause of death certifier was a coroner, this field will be NULL. This field is formatted as YYYYMMDD. If the date last seen alive is not known, this field will be equal to 99990101.       |  |
| Date_Coroner_Pronounced_Dead                     | DATE                                 | 2548 thru 2555                       | The date the coroner pronounced the decedent dead. This field will be NULL if the cause of death certifier was a physician. This field is formatted as YYYYMMDD. If the date the coroner pronounced the decedent dead is not known, this field will be equal to 99990101. |  |
| Coroner_Contacted                                | CHAR(1)                              | 2556                                 | Indicates whether or not the certifying physician contacted the coroner. Values are Y, N, U for Yes, No, Unknown, respectively. If the cause of death certifier was a coroner, this field will be NULL.                                                                   |  |
| Certifier_Attended_Deceased                      | CHAR(1)                              | 2557                                 | Indicates whether or not the certifying physician attended the decedent at the time of death. Values are Y and N for Yes and No, respectively. If the certifier was a coroner, this field will be NULL.                                                                   |  |
| Filler                                           | CHAR(6)                              | 2558 thru 2563                       |                                                                                                    |  |
| COD_Immediate                                    | CHAR(120)                            | 2564 thru 2683                       | The final diseases, injuries, or complications that directly caused the death.                                                                                                    |  |
| COD_Immediate_Interval COD_Immediate_Units       | CHAR(20)                             | 2684 thru 2703                       | Interval of time from onset to death.                                                                                                    |  |
|                                                  | CHAR(10)                             | 2704 thru 2713                       | Unit of time from onset to death. Values: Days Hours Immediate Minutes Months Seconds Unknown Weeks Years                                                                                                    |  |
| COD_Consequence1                                 | CHAR(120)                            | 2714 thru 2833                       | Conditions leading to the immediate cause of death.                                                                                                    |  |
| COD_Consequence1_Interval                        | CHAR(20)                             | 2834 thru 2853                       | Interval of time from onset to death.                                                                                                    |  |
| COD_Consequence1_Units                           | CHAR(10)                             | 2854 thru 2863                       | Unit of time from onset to death. Values: Days Hours Immediate Minutes Months Seconds Unknown Weeks Years                                                                                                    |  |
| COD_Consequence2                                 | CHAR(120)                            | 2864 thru 2983                       | Disease, injury, or condition that initiated the events resulting in death.                                                                                                    |  |
| COD_Consequence2_Interval COD_Consequence2_Units | CHAR(20)<br>CHAR(10)                 | 2984 thru 3003<br>3004 thru 3013     | Interval of time from onset to death. Unit of time from onset to death. Values: Days Hours Immediate Minutes Months Seconds Unknown Weeks Years                                                                                                    |  |
| COD_Other_Significant_Conditions                 | CHAR(240)                            | 3014 thru 3253                       | Other significant diseases, conditions, or injuries that contributed to death but which did not result in the underlying cause of death.                                                                                                    |  |
| Tobacco_Contribute_To_Death                      | CHAR(1)                              | 3254                                 | Indicates whether or not tobacco contributed to the cause of death. Values: Y=Yes N=No U=Unknown P=Probably                                                                                                    |  |
| ACME_Underlying_COD_Code                         | CHAR(5)                              | 3255 thru 3259                       | Underlying cause of death as determined by ACME software using SuperMicar data and ICD codes.                                                                                                    |  |
| SMICAR_AXIS_1                                    | CHAR(8)                              | 3260 thru 3267                       | Cause of death data interpreted into standardized MICAR nomenclature for input into ACME/TRANSAX software.                                                                                                    |  |
| SMICAR_AXIS_2                                    | CHAR(8)                              | 3268 thru 3275                       | Cause of death data interpreted into standardized MICAR nomenclature for input into ACME/TRANSAX software.                                                                                                    |  |
| SMICAR_AXIS_3                                    | CHAR(8)                              | 3276 thru 3283                       | Cause of death data interpreted into standardized MICAR nomenclature for input into ACME/TRANSAX software.                                                                                                    |  |

|                                |                                      | 20                                   | 08-2010 Death Master File Layout                                                                                                    |  |
|--------------------------------|--------------------------------------|--------------------------------------|----------------------------------------------------------------------------------------------------|--|
| Death Extract Field Name       | Death Extract<br>Column<br>Datatypes | Death Extract<br>Column<br>Positions | Definitions/Values                                                                                                    |  |
| SMICAR_AXIS_4                  | CHAR(8)                              | 3284 thru 3291                       | Cause of death data interpreted into standardized MICAR nomenclature for input into ACME/TRANSAX software.                                                                                                    |  |
| SMICAR_AXIS_5                  | CHAR(8)                              | 3292 thru 3299                       | Cause of death data interpreted into standardized MICAR nomenclature for input into ACME/TRANSAX software.                                                                                                    |  |
| SMICAR_AXIS_6                  | CHAR(8)                              | 3300 thru 3307                       | Cause of death data interpreted into standardized MICAR nomenclature for input into ACME/TRANSAX software.                                                                                                    |  |
| SMICAR_AXIS_7                  | CHAR(8)                              | 3308 thru 3315                       | Cause of death data interpreted into standardized MICAR nomenclature for input into ACME/TRANSAX software.                                                                                                    |  |
| SMICAR_AXIS_8                  | CHAR(8)                              | 3316 thru 3323                       | Cause of death data interpreted into standardized MICAR nomenclature for input into ACME/TRANSAX software.                                                                                                    |  |
| SMICAR_AXIS_9                  | CHAR(8)                              | 3324 thru 3331                       | Cause of death data interpreted into standardized MICAR nomenclature for input into ACME/TRANSAX software.                                                                                                    |  |
| SMICAR_AXIS_10                 | CHAR(8)                              | 3332 thru 3339                       | Cause of death data interpreted into standardized MICAR nomenclature for input into ACME/TRANSAX software.                                                                                                    |  |
| SMICAR_AXIS_11                 | CHAR(8)                              | 3340 thru 3347                       | Cause of death data interpreted into standardized MICAR nomenclature for input into ACME/TRANSAX software.                                                                                                    |  |
| SMICAR_AXIS_12                 | CHAR(8)                              | 3348 thru 3355                       | Cause of death data interpreted into standardized MICAR nomenclature for input into ACME/TRANSAX software.                                                                                                    |  |
| SMICAR_AXIS_13                 | CHAR(8)                              | 3356 thru 3363                       | Cause of death data interpreted into standardized MICAR nomenclature for input into ACME/TRANSAX software.                                                                                                    |  |
| SMICAR_AXIS_14                 | CHAR(8)                              | 3364 thru 3371                       | Cause of death data interpreted into standardized MICAR nomenclature for input into ACME/TRANSAX software.                                                                                                    |  |
| SMICAR_AXIS_15                 | CHAR(8)                              | 3372 thru 3379                       | Cause of death data interpreted into standardized MICAR nomenclature for input into ACME/TRANSAX software.                                                                                                    |  |
| SMICAR_AXIS_16                 | CHAR(8)                              | 3380 thru 3387                       | Cause of death data interpreted into standardized MICAR nomenclature for input into ACME/TRANSAX software.                                                                                                    |  |
| SMICAR_AXIS_17                 | CHAR(8)                              | 3388 thru 3395                       | Cause of death data interpreted into standardized MICAR nomenclature for input into ACME/TRANSAX software.                                                                                                    |  |
| SMICAR_AXIS_18                 | CHAR(8)                              | 3396 thru 3403                       | Cause of death data interpreted into standardized MICAR nomenclature for input into ACME/TRANSAX software.                                                                                                    |  |
| SMICAR_AXIS_19                 | CHAR(8)                              | 3404 thru 3411                       | Cause of death data interpreted into standardized MICAR nomenclature for input into ACME/TRANSAX software.                                                                                                    |  |
| SMICAR_AXIS_20                 | CHAR(8)                              | 3412 thru 3419                       | Cause of death data interpreted into standardized MICAR nomenclature for input into ACME/TRANSAX software.                                                                                                    |  |
| Injury_Date                    | CHAR(8)                              | 3420 thru 3427                       | Date of Injury if the death resulted from an injury. This field is formatted as YYYYMMDD. If the decedent did not die as a result of an injury, this field will be NULL. If the date of injury is not known, this field will be equal to 99990101.                                                                           |  |
| Injury_Time_Military           | CHAR(4)                              | 3428 thru 3431                       | Time of injury in military time.                                                                                                    |  |
| Injury_Place                   | CHAR(50)                             | 3432 thru 3481                       | Place of injury                                                                                                    |  |
| Injury_Location                | CHAR(80)                             | 3482 thru 3561                       | Address of injury                                                                                                    |  |
| Injury_State                   | CHAR(30)                             | 3562 thru 3591                       | State of injury                                                                                                    |  |
| Injury_City                    | CHAR(40)                             | 3592 thru 3631                       | City of injury                                                                                                    |  |
| Injury_ZIP Injury_How_Occurred | CHAR(5)<br>CHAR(240)                 | 3632 thru 3636<br>3637 thru 3876     | ZIP code of city of injury  Description of how injury occurred.                                                                                                    |  |
| Injury_Transportation          | CHAR(30)                             | 3877 thru 3906                       | Indicates decedent's role in transportation injury. This field can be NULL.  Values: Driver/Operator Other Passenger Pedestrian                                                                                                    |  |
| Autopsy Done                   | CHAR(1)                              | 3907                                 | Indicates whether or not an autopsy was done. Values are Y, N, U for Yes, No, Unknown, respectively.                                                                                                    |  |
| Autopsy_Findings_Used          | CHAR(1)                              | 3908                                 | Indicates whether or not autopsy findings were used. Values are Y, N, X, U for Yes, No, Not Applicable, Unknown, respectively.                                                                                                    |  |
| Pregnancy_Codes                | CHAR(1)                              | 3909                                 | Pregnancy status of decedent. Values: 1=Not Pregnant Within Last Year 2=Pregnant At Time Of Death 3=Not Pregnant, But Pregnant Within 42 Days of Death 4=Not Pregnant, But Pregnant 43 Days To 1 Year Before Death 5=Not Applicable for Male 6=Unknown 7=Not Applicable for Female 8=Pregnant Within 1 Year But Time Unknown |  |
| Injury_At_Work                 | CHAR(1)                              | 3910                                 | Indicates whether or not the injury occurred at work. Values: Y=Yes N=No U=Unknown ''=Medical certificates of death only                                                                                                    |  |

|                          |                                      | 20                                   | 08-2010 Death Master File Layout                                                                                                    |
|--------------------------|--------------------------------------|--------------------------------------|----------------------------------------------------------------------------------------------------|
| Death Extract Field Name | Death Extract<br>Column<br>Datatypes | Death Extract<br>Column<br>Positions | Definitions/Values                                                                                                    |
| Manner_Of_Death          | CHAR(25)                             | 3911 thru 3935                       | Indicates manner of death of the decedent.  Values: Natural Accident Suicide Homicide Could Not Be Determined Pending Investigation Not Specified                                                                                                    |
| Manner_Of_Death_Code     | CHAR(1)                              | 3936                                 | Manner of Death Values:  1 = Natural 2 = Accident 3 = Suicide 4 = Homicide 5 = Could Not Be Determined 6 = Pending Investigation 7 = Not Specified                                                                                                    |
| Geo_Residence_Centroid   | CHAR(50)                             | 3937 thru 3986                       | For decedent's residence: This field will contain "Y" if Centroid search was used and "N" if it was not used.                                                                                                    |
| Geo_Residence_Status     | INT(10)                              | 3987 thru 3996                       | For decedent's residence: Return code to indicate general type of success or failure in street level match. Values:  0 = "OK" – Successful address match  1 = "From Intersect" – Successful intersection match to the "from" end node of the primary street segment  2 = "To Intersect" – Successful intersection match to the "to" end node of the primary street segment  3 = "Ambiguous" – Unsuccessful match due to an ambiguous situation, i. e., there were two or more possible matches with the same cost  4 = "Failed" – Unsuccessful match  6 = "No Attempt" – Address geocoding was not attempted  7 = "Anomalous Failure" – API Match call failed without a valid failure status code                                                                                                    |
| Geo_Residence_Xstatus    | INT(10)                              | 3997 thru 4006                       | For decedent's residence: Two-digit code with further information regarding the success or failure of street level match.  Values:  0 = Match to left-side, same parity 1 = Match to right-side, opposite parity 2 = Match to right-side, opposite parity 3 = Match to right-side, opposite parity 4 = Match from-end, but out-of-range 5 = Match to-end, but out-of-range 6 = Match to segment without address range 7 = Match to point data 8 = Match to intersection at from-end 9 = Match to intersection at to-end 10 = Failure: multiple matches found; ambiguous 11 = Failure: PO Box 13 = Failure: RFD 14 = Match to from-end intersection window 15 = Match to to-end intersection window 16 = Failure: 2nd intersection street not found 17 = Failure: 2nd intersection; neither street found                                                                                                    |
| Geo_Residence_Context    | INT(10)                              | 4007 thru 4016                       | For decedent's residence: Two-digit code to indicate where a failure to match at the street level occurred. Values:  0 = "ALL" – Match was successful  1 = "Country" – The input country could not be matched. The current versions of Matchmaker SDK professional do not require the country name in the input address. Therefore this context code is not required  2 = "State" – The input state abbreviation could not be matched  3 = "Locality" – The input city name could not be matched  4 = "SecLoc" – The input street could not be matched  5 = "Street" – The input street could not be matched  6 = "Housenum" – The input house number could not be parsed  7 = "Strparse" – The input street address could not be parsed  8 = "Segment" – A matching street was found, but no "best" segment could be identified. May be due to an ambiguous match situation or because the house number is too far out of range  9 = "Intersect" – Input address was recognized as an intersection, but could not be matched  10 = "LocInfo" – Not currently used  11 = "Name" – Not currently used  12 = "Company" – Not currently used  13 = "Nameparse" – Not currently used |
| Geo_Residence_Rationale  | INT(10)                              | 4017 thru 4026                       | For decedent's residence: Hex value indicating elements in the address that were corrected or ignored in order to make the match. (Table too large to include.)                                                                                                    |
| Geo_Residence_Dynaid     | INT(10)                              | 4027 thru 4036                       | For decedent's residence: This field will contain the Dynamap ID of the match segment.                                                                                                    |

| Death Extract Field Name   Death Extract   Death |                  |                                      | 8-2010 Death Master File Layout                                                                                                    |  |
|--------------------------------------------------|------------------|--------------------------------------|----------------------------------------------------------------------------------------------------|--|
| Death Extract Field Name                         | Column Datatypes | Death Extract<br>Column<br>Positions | Definitions/Values                                                                                                    |  |
| Geo_Residence_Matchside                          | INT(10)          | 4037 thru 4046                       | For decedent's residence: This field will contain the match segment side. Values:<br>Left<br>Right<br>No                                                                                                    |  |
| Geo_Residence_Match_Lat                          | INT(10)          | 4047 thru 4056                       | For decedent's residence: This field contains the interpolated latitude. (Note: The field must be divided by 10000 to get the actual LAT. For example, if LAT is 418166, the actual LAT is 41.8166.)                                                                                                    |  |
| Geo_Residence_Match_Lon                          | INT(10)          | 4057 thru 4066                       | For decedent's residence: This field contains the interpolated longitude. (Note: The field must be divided by 10000 to get the actual LON.)                                                                                                    |  |
| Geo_Residence_Match_Hnum                         | CHAR(10)         | 4067 thru 4076                       | For decedent's residence: This field contains the match house number and may contain alpha characters.                                                                                                    |  |
| Geo Residence State FIPS                         | INT(10)          | 4077 thru 4086                       | For decedent's residence: This field contains the State FIPS code.                                                                                                    |  |
| Geo Residence County FIPS                        | INT(10)          | 4087 thru 4096                       | For decedent's residence: This field contains the County FIPS code.                                                                                                    |  |
| Geo Residence Track Code                         | CHAR(10)         | 4097 thru 4106                       | For decedent's residence: This field contains the census tract code.                                                                                                    |  |
| Geo Residence MSA Code                           | INT(10)          | 4107 thru 4116                       | For decedent's residence: This field contains the metropolitan statistical area code.                                                                                                    |  |
| Geo_Residence_Centroid_Status                    | CHAR(10)         | 4117 thru 4126                       | '                                                                                                    |  |
| Geo_Place_of_Death_Centroid                      | CHAR(50)         | 4127 thru 4176                       | For decedent's place of death: This field will contain "Y" if Centroid search was used and "N" if it was not used.                                                                                                    |  |
| Geo_Place_of_Death_Status                        | INT(10)          | 4177 thru 4186                       |                                                                                                    |  |
| Geo_Place_of_Death_Xstatus                       | INT(10)          | 4187 thru 4196                       | For decedent's place of death: Two-digit code with further information regarding the success or failure of street level match.  Values:  0 = Match to left-side, same parity 1 = Match to right-side, opposite parity 2 = Match to right-side, opposite parity 3 = Match to right-side, opposite parity 4 = Match from-end, but out-of-range 5 = Match to-end, but out-of-range 6 = Match to segment without address range 7 = Match to point data 8 = Match to intersection at from-end 9 = Match to intersection at to-end 10 = Failure: multiple matches found; ambiguous 11 = Failure: PO Box 13 = Failure: PO Box 13 = Failure: RFD 14 = Match to from-end intersection window 15 = Match to to-end intersection window 16 = Failure: 2nd intersection street not found 17 = Failure: 2nd intersection; neither street found |  |

| 2008-2010 Death Master File Layout                        |                                      |                                      |                                                                                                    |  |  |
|-----------------------------------------------------------|--------------------------------------|--------------------------------------|----------------------------------------------------------------------------------------------------|--|--|
| Death Extract Field Name                                  | Death Extract<br>Column<br>Datatypes | Death Extract<br>Column<br>Positions | Definitions/Values                                                                                                    |  |  |
| Geo_Place_of_Death_Context                                | INT(10)                              | 4197 thru 4206                       | For decedent's place of death: Two-digit code to indicate where a failure to match at the street level occurred Values:  0 = "ALL" – Match was successful  1 = "Country" – The input country could not be matched. The current versions of Matchmaker SDK professional do not require the country name in the input address. Therefore this context code is not required  2 = "State" – The input state abbreviation could not be matched  3 = "Locality" – The input city name could not be matched  4 = "SecLoc" – The input neighborhood name could not be matched  5 = "Street" – The input street could not be matched  6 = "Housenum" – The input street address could not be parsed  7 = "Strparse" – The input street address could not be parsed  8 = "Segment" – A matching street was found, but no "best" segment could be identified. May be due to an ambiguous match situation or because the house number is too far out of range  9 = "Intersect" – Input address was recognized as an intersection, but could not be matched  10 = "LocInfo" – Not currently used  11 = "Name" – Not currently used  12 = "Company" – Not currently used  13 = "Nameparse" – Not currently used |  |  |
|                                                           |                                      |                                      |                                                                                                    |  |  |
| Geo_Place_of_Death_Rationale                              | INT(10)                              | 4207 thru 4216                       | For decedent's place of death: Hex value indicating elements in the address that were corrected or ignored in order to make the match. (Table too large to include.)                                                                                                    |  |  |
| Geo Place of Death Dynaid                                 | INT(10)                              | 4217 thru 4226                       | For decedent's place of death: This field will contain the Dynamap ID of the match segment.                                                                                                    |  |  |
| Geo_Place_of_Death_Matchside                              | INT(10)                              | 4227 thru 4236                       | For decedent's place of death: This field will contain the match segment side. Values: Left Right No                                                                                                    |  |  |
| Geo_Place_of_Death_Match_Lat                              | INT(10)                              | 4237 thru 4246                       | For decedent's place of death: This field contains the interpolated latitude. (Note: The field must be divided by 10000 to get the actual LAT. For example, if LAT is 418166, the actual LAT is 41.8166.)                                                                                                    |  |  |
| Geo_Place_of_Death_Match_Lon                              | INT(10)                              | 4247 thru 4256                       | For decedent's place of death: This field contains the interpolated longitude. (Note: The field must be divided by 10000 to get the actual LON.)                                                                                                    |  |  |
| Geo_Place_of_Death_Match_Hnum                             | CHAR(10)                             | 4257 thru 4266                       | For decedent's place of death: This field contains the match house number and may contain alpha characters.                                                                                                    |  |  |
| Geo_Place_of_Death_State_FIPS                             | INT(10)                              | 4267 thru 4276                       | For decedent's place of death: This field contains the State FIPS code.                                                                                                    |  |  |
| Geo_Place_of_Death_County_FIPS                            | INT(10)                              | 4277 thru 4286                       | For decedent's place of death: This field contains the County FIPS code.                                                                                                    |  |  |
| Geo_Place_of_Death_Track_Code Geo Place of Death MSA Code | CHAR(10)<br>INT(10)                  | 4287 thru 4296<br>4297 thru 4306     | For decedent's place of death: This field contains the census tract code.  For decedent's place of death: This field contains the metropolitan statistical area code.                                                                                                    |  |  |
| Geo_Place_of_Death_Centroid_Status                        | CHAR(10)                             | 4307 thru 4316                       | For decedent's place of death: This field contains the metropolitan statistical area code.  For decedent's place of death: This field contains the Centroid status code if a Centroid search was used. Values:  0 = "MATCHNONE" – No current match  1 = "MATCHFAIL" – Match request failed  2 = "MATCHZIP5" – Matched to 5-digit ZIP centroid  3 = "MATCHZIPPLUS2" – Matched to ZIP+2 centroid  4 = "MATCHZIPPLUS4" – Matched to ZIP+4 centroid                                                                                                    |  |  |
| Registrar_Name Registration District Code                 | CHAR(50)<br>CHAR(5)                  | 4317 thru 4366<br>4367 thru 4371     | The name of the Registrar who registered the death.  The code for the registration district to which the Registrar belongs.                                                                                                    |  |  |
| Transax1                                                  | CHAR(5)                              | 4372 thru 4376                       | Compilation of multiple causes of death from SuperMicar data.                                                                                                    |  |  |
| Transax2                                                  | CHAR(5)                              | 4377 thru 4381                       | Compilation of multiple causes of death from SuperMicar data.                                                                                                    |  |  |
| Transax3                                                  | CHAR(5)                              | 4382 thru 4386                       | Compilation of multiple causes of death from SuperMicar data.                                                                                                    |  |  |
| Transax4 Transax5                                         | CHAR(5)<br>CHAR(5)                   | 4387 thru 4391<br>4392 thru 4396     | Compilation of multiple causes of death from SuperMicar data.  Compilation of multiple causes of death from SuperMicar data.                                                                                                    |  |  |
| Transax6                                                  | CHAR(5)                              | 4392 thru 4396<br>4397 thru 4401     | Compilation of multiple causes of death from SuperMicar data.  Compilation of multiple causes of death from SuperMicar data.                                                                                                    |  |  |
| Transax7                                                  | CHAR(5)                              | 4402 thru 4406                       | Compilation of multiple causes of death from SuperMicar data.                                                                                                    |  |  |
| Transax8                                                  | CHAR(5)                              | 4407 thru 4411                       | Compilation of multiple causes of death from SuperMicar data.                                                                                                    |  |  |
| Transax9                                                  | CHAR(5)                              | 4412 thru 4416                       | Compilation of multiple causes of death from SuperMicar data.                                                                                                    |  |  |
| Transax10 Transax11                                       | CHAR(5)<br>CHAR(5)                   | 4417 thru 4421<br>4422 thru 4426     | Compilation of multiple causes of death from SuperMicar data.  Compilation of multiple causes of death from SuperMicar data.                                                                                                    |  |  |
| Transax11                                                 | CHAR(5)                              | 4427 thru 4431                       | Compilation of multiple causes of death from SuperMicar data.                                                                                                    |  |  |
| Transax13                                                 | CHAR(5)                              | 4432 thru 4436                       | Compilation of multiple causes of death from SuperMicar data.                                                                                                    |  |  |
| Transax14                                                 | CHAR(5)                              | 4437 thru 4441                       | Compilation of multiple causes of death from SuperMicar data.                                                                                                    |  |  |
| Transax15                                                 | CHAR(5)                              | 4442 thru 4446                       | Compilation of multiple causes of death from SuperMicar data.                                                                                                    |  |  |
| Transax16 Transax17                                       | CHAR(5)                              | 4447 thru 4451<br>4452 thru 4456     | Compilation of multiple causes of death from SuperMicar data.  Compilation of multiple causes of death from SuperMicar data.                                                                                                    |  |  |
| Transax17                                                 | CHAR(5)<br>CHAR(5)                   | 4452 thru 4456                       | Compilation of multiple causes of death from SuperMicar data.  Compilation of multiple causes of death from SuperMicar data.                                                                                                    |  |  |
| Transax19                                                 | CHAR(5)                              | 4462 thru 4466                       | Compilation of multiple causes of death from SuperMicar data.                                                                                                    |  |  |
| Transax20                                                 | CHAR(5)                              | 4467 thru 4471                       | Compilation of multiple causes of death from SuperMicar data.                                                                                                    |  |  |
| Filler                                                    | CHAR(20)                             | 4472 thru 4491                       |                                                                                                    |  |  |
| Funeral_Home_Name                                         | CHAR(80)                             | 4492 thru 4571                       | The name of the funeral home charged with disposing of the decedent.                                                                                                    |  |  |
| Funeral_Home_Address Funeral_Home_City                    | CHAR(50)<br>CHAR(50)                 | 4572 thru 4621<br>4622 thru 4671     | The address of the funeral home.  The city in which the funeral home is located.                                                                                                    |  |  |
| Funeral Home State                                        | CHAR(30)                             | 4672 thru 4701                       | The state in which the funeral home is located.                                                                                                    |  |  |
| Funeral_Home_ZIP                                          | CHAR(9)                              | 4702 thru 4710                       | The ZIP code of the funeral home.                                                                                                    |  |  |

| 2008-2010 Death Master File Layout                                                                                |                                                                                                    |                                                                                                    |                                                                                                    |  |
|----------------------------------------------------------------------------------------------------|----------------------------------------------------------------------------------------------------|----------------------------------------------------------------------------------------------------|----------------------------------------------------------------------------------------------------|--|
| Death Extract Field Name                                                                                          | Death Extract                                                                                                    | Death Extract                                                                                                    | Definitions/Values                                                                                                    |  |
|                                                                                                    | Column                                                                                                    | Column                                                                                                    |                                                                                                    |  |
|                                                                                                    | Datatypes                                                                                                    | Positions                                                                                                    |                                                                                                    |  |
| Funeral_Director_Name                                                                                             | CHAR(50)                                                                                                    | 4711 thru 4760                                                                                                    | The name of the funeral director completing the death record.                                                                                                    |  |
| Funeral_Director_License                                                                                          | CHAR(15)                                                                                                    | 4761 thru 4775                                                                                                    | The license number of the funeral director.                                                                                                    |  |
| Cemetery_Name                                                                                                    | CHAR(50)                                                                                                    | 4776 thru 4825                                                                                                    | The name of the cemetery in which the decedent was buried or entombed.                                                                                                    |  |
| Cemetery_City                                                                                                    | CHAR(50)                                                                                                    | 4826 thru 4875                                                                                                    | The city in which the cemetery is located.                                                                                                    |  |
| Cemetery_State                                                                                                    | CHAR(30)                                                                                                    | 4876 thru 4905                                                                                                    | The state in which the cemetery is located.                                                                                                    |  |
| Disposition_Date                                                                                                  | CHAR(8)                                                                                                    | 4906 thru 4913                                                                                                    | The date on which the decedent's body was disposed. This field is formatted as YYYYMMDD. If the disposition date is not known, this field will be equal to 99990101. This date can be NULL.                                                                                                    |  |
| Race1E                                                                                                    | CHAR(3)                                                                                                    | 4914 thru 4916                                                                                                    | Bridged multiple race Values: 100=White 101-199=Other White Races 200=Black or African American 201-299=Other Black Races 300=American Indian 400=Asian Indian 410=Chinese 420=Filipino 430=Japanese 440=Korean 450=Vietnamese 401-409, 411-419, 421-429, 431-439, 441-449 & 451-499=Other Asian 500=Native Hawaiian 501-510, 512-520, & 523-599=Other Pacific Islander 511=Samoan 521=Guamanian 522=Chamorro 600-997=Other 998=Unknown A01-M43=American Indian Tribes M44-N66=Alaskan Indian Tribes N67-R10=Eskimo Tribes R11-R99=Aleut Tribes |  |
|                                                                                                    |                                                                                                    | 1                                                                                                    |                                                                                                    |  |
| IRace2F                                                                                                    | CHAR(3)                                                                                                    | 4917 thru 4919                                                                                                    | Race - See Ahove Values                                                                                                    |  |
| Race3E                                                                                                    | CHAR(3)                                                                                                    | 4917 thru 4919                                                                                                    | Race - See Above Values                                                                                                    |  |
| Race3E                                                                                                    | CHAR(3)                                                                                                    | 4920 thru 4922                                                                                                    | Race - See Above Values                                                                                                    |  |
| Race3E<br>Race4E                                                                                                  | CHAR(3)<br>CHAR(3)                                                                                                    | 4920 thru 4922<br>4923 thru 4925                                                                                                    | Race - See Above Values Race - See Above Values                                                                                                    |  |
| Race3E<br>Race4E<br>Race5E                                                                                        | CHAR(3)<br>CHAR(3)<br>CHAR(3)                                                                                                    | 4920 thru 4922<br>4923 thru 4925<br>4926 thru 4928                                                                                                    | Race - See Above Values Race - See Above Values Race - See Above Values                                                                                                    |  |
| Race3E<br>Race4E<br>Race5E<br>Race6E                                                                              | CHAR(3)<br>CHAR(3)<br>CHAR(3)<br>CHAR(3)                                                                                                | 4920 thru 4922<br>4923 thru 4925<br>4926 thru 4928<br>4929 thru 4931                                                                                                    | Race - See Above Values Race - See Above Values Race - See Above Values Race - See Above Values                                                                                                    |  |
| Race3E Race4E Race5E Race6E Race7E                                                                                | CHAR(3)<br>CHAR(3)<br>CHAR(3)<br>CHAR(3)<br>CHAR(3)                                                                                     | 4920 thru 4922<br>4923 thru 4925<br>4926 thru 4928<br>4929 thru 4931<br>4932 thru 4934                                                                                                    | Race - See Above Values Race - See Above Values Race - See Above Values Race - See Above Values Race - See Above Values Race - See Above Values                                                                                                    |  |
| Race3E Race4E Race5E Race6E Race7E Race8E                                                                         | CHAR(3) CHAR(3) CHAR(3) CHAR(3) CHAR(3) CHAR(3)                                                                                         | 4920 thru 4922<br>4923 thru 4925<br>4926 thru 4928<br>4929 thru 4931<br>4932 thru 4934<br>4935 thru 4937                                                                                          | Race - See Above Values Race - See Above Values Race - See Above Values Race - See Above Values Race - See Above Values Race - See Above Values Race - See Above Values                                                                                                    |  |
| Race3E Race4E Race5E Race6E Race7E Race8E Race_16C                                                                | CHAR(3) CHAR(3) CHAR(3) CHAR(3) CHAR(3) CHAR(3) CHAR(3) CHAR(3)                                                                         | 4920 thru 4922<br>4923 thru 4925<br>4926 thru 4928<br>4929 thru 4931<br>4932 thru 4934<br>4935 thru 4937<br>4938 thru 4940                                                                        | Race - See Above Values Race - See Above Values Race - See Above Values Race - See Above Values Race - See Above Values Race - See Above Values Race - See Above Values Race - See Above Values Race - See Above Values                                                                                                    |  |
| Race3E Race4E Race5E Race6E Race7E Race8E Race_16C Race_17C                                                       | CHAR(3) CHAR(3) CHAR(3) CHAR(3) CHAR(3) CHAR(3) CHAR(3) CHAR(3) CHAR(3)                                                                 | 4920 thru 4922<br>4923 thru 4925<br>4926 thru 4928<br>4929 thru 4931<br>4932 thru 4934<br>4935 thru 4937<br>4938 thru 4940<br>4941 thru 4943                                                      | Race - See Above Values Race - See Above Values Race - See Above Values Race - See Above Values Race - See Above Values Race - See Above Values Race - See Above Values Race - See Above Values Race - See Above Values Race - See Above Values                                                                                                    |  |
| Race3E Race4E Race5E Race6E Race7E Race8E Race_16C Race_17C Race_18C                                              | CHAR(3) CHAR(3) CHAR(3) CHAR(3) CHAR(3) CHAR(3) CHAR(3) CHAR(3) CHAR(3) CHAR(3) CHAR(3)                                                 | 4920 thru 4922<br>4923 thru 4925<br>4926 thru 4928<br>4929 thru 4931<br>4932 thru 4934<br>4935 thru 4937<br>4938 thru 4940<br>4941 thru 4943<br>4944 thru 4946                                    | Race - See Above Values Race - See Above Values Race - See Above Values Race - See Above Values Race - See Above Values Race - See Above Values Race - See Above Values Race - See Above Values Race - See Above Values Race - See Above Values Race - See Above Values Race - See Above Values                                                                                                    |  |
| Race3E Race4E Race5E Race6E Race7E Race8E Race_16C Race_17C Race_18C Race_19C                                     | CHAR(3) CHAR(3) CHAR(3) CHAR(3) CHAR(3) CHAR(3) CHAR(3) CHAR(3) CHAR(3) CHAR(3) CHAR(3) CHAR(3)                                         | 4920 thru 4922<br>4923 thru 4925<br>4926 thru 4928<br>4929 thru 4931<br>4932 thru 4934<br>4935 thru 4937<br>4938 thru 4940<br>4941 thru 4943<br>4944 thru 4946<br>4947 thru 4949                  | Race - See Above Values Race - See Above Values Race - See Above Values Race - See Above Values Race - See Above Values Race - See Above Values Race - See Above Values Race - See Above Values Race - See Above Values Race - See Above Values Race - See Above Values Race - See Above Values Race - See Above Values                                                                                                    |  |
| Race3E Race4E Race5E Race6E Race7E Race8E Race_16C Race_17C Race_18C Race_19C Race_19C Race_20C                   | CHAR(3) CHAR(3) CHAR(3) CHAR(3) CHAR(3) CHAR(3) CHAR(3) CHAR(3) CHAR(3) CHAR(3) CHAR(3) CHAR(3) CHAR(3)                                 | 4920 thru 4922<br>4923 thru 4925<br>4926 thru 4928<br>4929 thru 4931<br>4932 thru 4934<br>4935 thru 4937<br>4938 thru 4940<br>4941 thru 4943<br>4944 thru 4946<br>4947 thru 4949<br>4950 thu 4952 | Race - See Above Values Race - See Above Values                                                                                                    |  |
| Race3E Race4E Race5E Race6E Race7E Race8E Race_16C Race_17C Race_18C Race_18C Race_19C Race_20C Race_21C          | CHAR(3) CHAR(3) CHAR(3) CHAR(3) CHAR(3) CHAR(3) CHAR(3) CHAR(3) CHAR(3) CHAR(3) CHAR(3) CHAR(3) CHAR(3) CHAR(3) CHAR(3)                 | 4920 thru 4922<br>4923 thru 4925<br>4926 thru 4928<br>4929 thru 4931<br>4932 thru 4934<br>4935 thru 4937<br>4938 thru 4940<br>4941 thru 4943<br>4947 thru 4949<br>4950 thu 4952<br>4953 thru 4955 | Race - See Above Values Race - See Above Values                                                                                                    |  |
| Race3E Race4E Race5E Race6E Race7E Race8E Race_16C Race_17C Race_18C Race_19C Race_19C Race_20C Race_21C Race_22C | CHAR(3) CHAR(3) CHAR(3) CHAR(3) CHAR(3) CHAR(3) CHAR(3) CHAR(3) CHAR(3) CHAR(3) CHAR(3) CHAR(3) CHAR(3) CHAR(3) CHAR(3) CHAR(3) CHAR(3) | 4920 thru 4922<br>4923 thru 4925<br>4926 thru 4928<br>4929 thru 4931<br>4932 thru 4934<br>4935 thru 4940<br>4941 thru 4943<br>4944 thru 4946<br>4947 thru 4949<br>4950 thu 4952<br>4953 thru 4958 | Race - See Above Values Race - See Above Values                                                                                                 |  |
| Race3E Race4E Race5E Race6E Race7E Race8E Race_16C Race_17C Race_18C Race_19C Race_20C Race_21C                   | CHAR(3) CHAR(3) CHAR(3) CHAR(3) CHAR(3) CHAR(3) CHAR(3) CHAR(3) CHAR(3) CHAR(3) CHAR(3) CHAR(3) CHAR(3) CHAR(3) CHAR(3)                 | 4920 thru 4922<br>4923 thru 4925<br>4926 thru 4928<br>4929 thru 4931<br>4932 thru 4934<br>4935 thru 4937<br>4938 thru 4940<br>4941 thru 4943<br>4947 thru 4949<br>4950 thu 4952<br>4953 thru 4955 | Race - See Above Values Race - See Above Values                                                                                                    |  |

|                          |          | 200                                  | 08-2010 Death Master File Layout                                                                                                    |
|--------------------------|----------|--------------------------------------|----------------------------------------------------------------------------------------------------|
| Death Extract Field Name | Column   | Death Extract<br>Column<br>Positions | Definitions/Values                                                                                                    |
| Racebrg                  | CHAR(2)  |                                      | Bridged multiple race Values: 01=White 02=Black 03=American Indian or Alaskan Native 04=Asian Indian 05=Chinese 06=Filipino 07=Japanese 08=Korean 09=Vietnamese 10=Other Asian 11=Native Hawaiian 12=Guamanian or Chamorro 13=Samoan 14=Other Pacific Islander 15=Other Bridged Multiple Race specified: 21=White 22=Black 23=American Indian or Alaskan Native 24=Asian or Pacific Islander 99=Unknown |
| Filler                   | CHAR(69) | 4970 thru 5038                       |                                                                                                    |

### Appendix 4: SCCHD Master File Layout for SCC Deaths

SCC\_Deaths-76.accdb Table: SCC Deaths

Tuesday, December 27, 2022

Page: 1

**Properties** 

DateCreated: 12/23/2022 3:02:50 PM GUID: {guid {B96F38F4-883E-4391-

934E-12995E56505A}}

LastUpdated: 12/23/2022 5:50:55 PM RecordCount: 22761

Updatable: True

#### **Columns**

| Name                 | Туре         | Size |
|----------------------|--------------|------|
| ID                   | Long Integer | 4    |
| CertNum              | Short Text   | 11   |
| Year                 | Short Text   | 4    |
| Dec_DOB              | Short Text   | 8    |
| Death_Date           | Short Text   | 8    |
| Health_Dept_Code     | Short Text   | 3    |
| Death_Manner_Code    | Short Text   | 1    |
| CntyOccurrence       | Short Text   | 3    |
| Occurrence_City_Name | Short Text   | 45   |
| Occurrence_Zip       | Short Text   | 9    |
| Occurrence_TOP_Code  | Short Text   | 1    |
| CityResName          | Short Text   | 45   |
| Residence_City_Code  | Short Text   | 5    |
| AreaOfResidence      | Short Text   | 6    |
| CntyResidence        | Short Text   | 3    |
| Residence_Zip        | Short Text   | 9    |
| Residence_In_City    | Short Text   | 1    |
| Township             | Long Integer | 4    |
| GeoGroupRes          | Short Text   | 50   |
| Gender               | Short Text   | 1    |
| RaceCDC              | Short Text   | 1    |
| Race                 | Short Text   | 1    |
| Race1E               | Short Text   | 3    |
| CDC_Origin           | Short Text   | 2    |
| Hispanic             | Short Text   | 50   |
| Ethnic_Origin        | Short Text   | 2    |
| Dethnice             | Short Text   | 3    |
| Marital_Code         | Short Text   | 1    |
| InfDth               | Yes/No       | 1    |
| Pregnancy_Codes      | Short Text   | 1    |
| AgeValue             | Long Integer | 4    |
| Age_Type             | Short Text   | 15   |
| AgeCode              | Short Text   | 1    |
| AgeGroup             | Short Text   | 1    |
| Education_Code       | Short Text   | 1    |
| Veteran              | Short Text   | 1    |
| Tobacco_Cont         | Short Text   | 1    |
| Drug_Alc_Related     | Yes/No       | 1    |
| Injury_Date          | Short Text   | 8    |
| Injury_Place         | Short Text   | 50   |
| Injury_Location      | Short Text   | 80   |
| Injury_State         | Short Text   | 30   |
|                      |              |      |

| C:\Users\mspet\Desktop\Aldara\SCC_Deaths-76.accdb Table: SCC Deaths |              | Tuesday, December 27, 2022<br>Page: 2 |
|---------------------------------------------------------------------|--------------|---------------------------------------|
| Injury_City                                                         | Short Text   | 40                                    |
| Injury_Zip                                                          | Short Text   | 5                                     |
| How_Injury_Occurred                                                 | Short Text   | 240                                   |
| Injury_Trans                                                        | Short Text   | 30                                    |
| Work_Injury                                                         | Short Text   | 1                                     |
| Autopsy                                                             | Short Text   | 1                                     |
| Autopsy_Findings_Used                                               | Short Text   | 1                                     |
| COD41                                                               | Long Integer | 4                                     |
| ACME_Und_Code                                                       | Short Text   | 5                                     |
| COD_Immediate                                                       | Short Text   | 120                                   |
| COD_Im_Int                                                          | Short Text   | 20                                    |
| COD_Im_Units                                                        | Short Text   | 10                                    |
| COD_Consq1                                                          | Short Text   | 120                                   |
| COD_Consq1_Int                                                      | Short Text   | 20                                    |
| COD_Consq1_Units                                                    | Short Text   | 10                                    |
| COD_Consq2                                                          | Short Text   | 120                                   |
| COD_Consq2_Int                                                      | Short Text   | 20                                    |
| COD_Consq2_Units                                                    | Short Text   | 10                                    |
| COD_Other                                                           | Short Text   | 240                                   |
| SMICAR_Axis1                                                        | Short Text   | 8                                     |
| SMICAR_Axis2                                                        | Short Text   | 8                                     |
| SMICAR_Axis3                                                        | Short Text   | 8                                     |
| SMICAR_Axis4                                                        | Short Text   | 8                                     |
| SMICAR_Axis5                                                        | Short Text   | 8                                     |
| SMICAR_Axis6                                                        | Short Text   | 8                                     |
| SMICAR_Axis7                                                        | Short Text   | 8                                     |
| SMICAR_Axis8                                                        | Short Text   | 8                                     |
| SMICAR_Axis9                                                        | Short Text   | 8                                     |
| SMICAR_Axis10                                                       | Short Text   | 8                                     |
| SMICAR_Axis11                                                       | Short Text   | 8                                     |
| SMICAR_Axis12                                                       | Short Text   | 8                                     |
| SMICAR_Axis13                                                       | Short Text   | 8                                     |
| SMICAR_Axis14                                                       | Short Text   | 8                                     |
| SMICAR_Axis15                                                       | Short Text   | 8                                     |